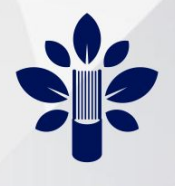

ИНСТИТУТ РАЗВИТИЯ

**ОБРАЗОВАНИЯ** 

**КИРОВСКОЙ ОБЛАСТИ** 

Кировское областное государственное образовательное автономное учреждение дополнительного профессионального образования «Институт развития образования Кировской области» [КОГАУ ДПО «ИРО Кировской области»]

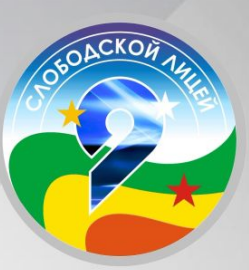

Кировское областное государственное общеобразовательное бюджетное учреждение «Лицей № 9 г. Слободского»

# ЭФФЕКТИВНАЯ МОДЕЛЬ УПРАВЛЕНИЯ ОБРАЗОВАТЕЛЬНОЙ ОРГАНИЗАЦИЕЙ В УСЛОВИЯХ ЦИФРОВИЗАЦИИ ОБРАЗОВАНИЯ

Сборник материалов

Слободской, 2024

Кировское областное государственное образовательное автономное учреждение дополнительного профессионального образования «Институт развития образования Кировской области» (КОГАУ ДПО «ИРО Кировской области»)

Кировское областное государственное общеобразовательное бюджетное учреждение «Лицей № 9 г. Слободского» (КОГОБУ «Лицей № 9 г. Слободского»)

# **ЭФФЕКТИВНАЯ МОДЕЛЬ УПРАВЛЕНИЯ ОБРАЗОВАТЕЛЬНОЙ ОРГАНИЗАЦИЕЙ В УСЛОВИЯХ ЦИФРОВИЗАЦИИ ОБРАЗОВАНИЯ**

Сборник материалов

Слободской, 2024

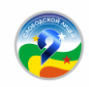

### **Оглавление**

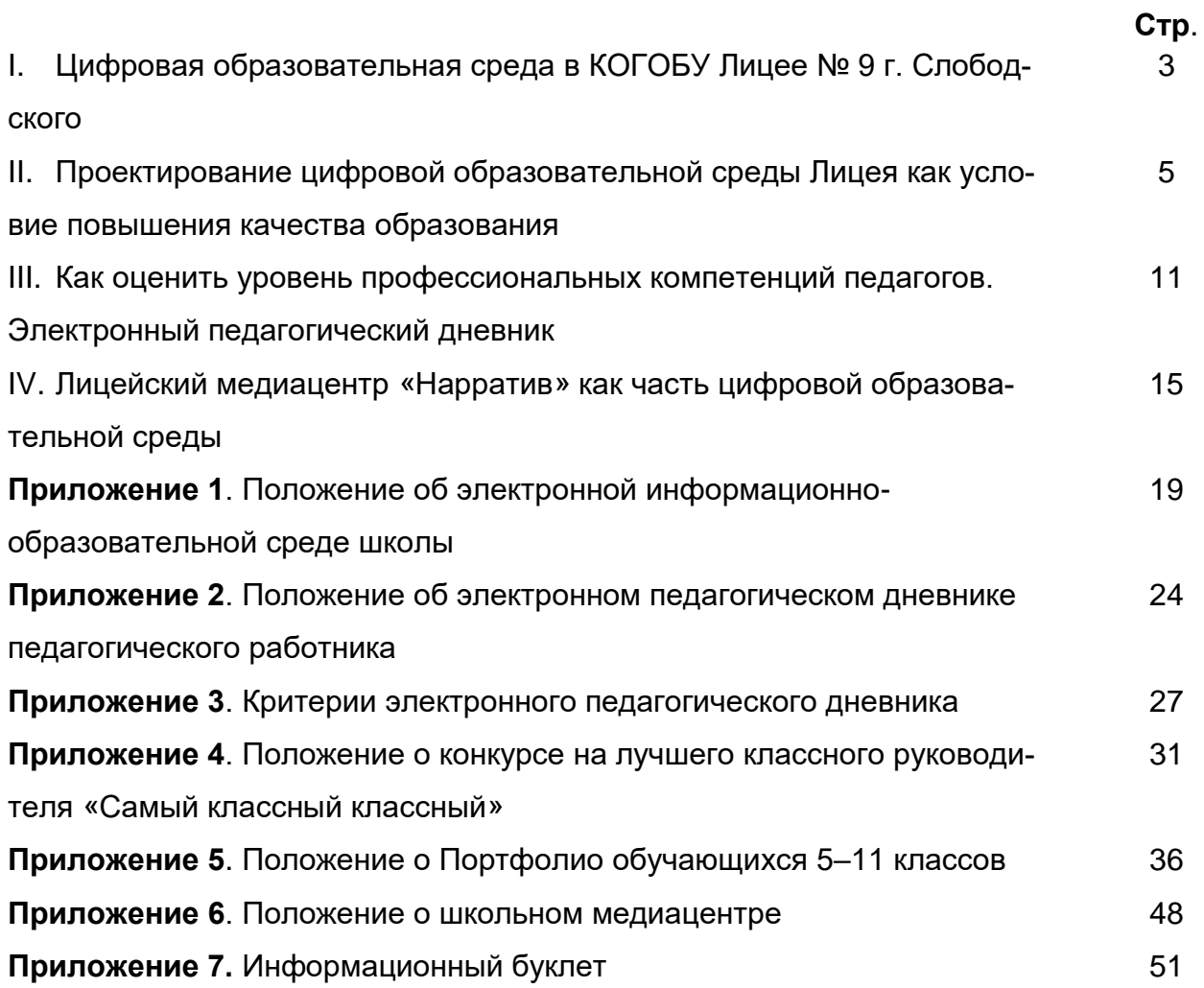

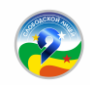

1

*Кировское областное государственное общеобразовательное бюджетное учреждение «Лицей № 9 г. Слободского»*

### **Цифровая образовательная среда в КОГОБУ Лицее № 9 г. Слободского**

Цифровая трансформация образовательного процесса (онлайн-курсы, ЭОР, ЦОР, дистанционное обучение и т. д.) вызвана глобальными изменениями современного общества. В этих условиях поиск эффективной модели управления школой становится необходимостью. Развитие технологий делает нормой использование цифровых инструментов в образовательной деятельности школы. В условиях дистанционного обучения, сетевого обучения и других цифровых изменений ведется поиск моделей управления школой, адекватных новым условиям.

Ежедневно мы используем в своей жизни цифровые технологии, как в обыденной жизни, так и на рабочем месте. В образовательной организации в совокупности эти цифровые образовательные технологии образуют цифровую образовательную среду. В цифровой образовательной среде можно многое: обучать детей, контролировать качество образования, управлять учебным процессом и т. д. Важно понять, что мы хотим получить в результате использования цифровых технологий в образовательном процессе и расставить правильно приоритеты.

Итак, что же такое цифровая образовательная среда?

Цифровая образовательная среда (ЦОС) – это открытая совокупность информационных систем, предназначенных для обеспечения различных задач образовательного процесса<sup>1</sup>. ЦОС включает в себя множество элементов: высокоскоростной интернет, большой набор цифровых и интерактивных сервисов для учеников, техническое оснащение школы для организации обучения онлайн и многое другое. Чтобы упорядочить процесс проектирования и создания ЦОС в школе, пропишите локальны нормативный акт «Положение об электронной информационно-образовательной среде» (**Приложение 1**), в котором укажите, какие информационные системы входят в состав цифровой среды в вашей школе.

Здесь важно помнить и понимать, что ЦОС в школе – это не переход на тотальное дистанционное обучение и не отказ от очных занятий. Цифровизация образовательного процесса дает возможность школе и учителю сделать процесс обучения более интерактивным, а не заменить учителя компьютером.

Выстраивая ЦОС в Лицее № 9, мы исходили из нескольких принципов.

**Принцип единства**. Мы использовали цифровые технологии, которые согласованы между собой, т. е. применяли инструменты, работающие в одной образовательной и технологической логике и решающие конкретные задачи.

**Принцип доступности.** Доступ к информационным ресурсам нельзя ограничивать только одним видом техники, например, компьютером. Наш сервис Онлайн-Модуль (о нем речь пойдет в следующих главах) имеет дополнительно мобильную версию, поэтому лицеистам весь необходимый контент доступен со смартфона.

<sup>1</sup> [https://akvobr.ru/cifrovaya\\_obrazovatelnaya\\_sreda\\_ehto.html](https://akvobr.ru/cifrovaya_obrazovatelnaya_sreda_ehto.html) (последнее посещение – 15.01.2024).

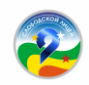

**Принцип полезности**. Мы исходили из того, что использование в образовательной деятельности современных цифровых технологий должно не только обеспечить участников образовательной деятельности качественным контентом, но и содержать инструменты аналитики образовательного процесса.

Из каких элементов состоит цифровая образовательная среда в школе?

1. Система управления образовательным процессом – это набор программ и решений, который объединяет и автоматизирует процессы обучения.

2. Цифровой контент – это электронные материалы для обучения школьников, которые находятся в открытом информационном пространстве.

3. Автоматизированные системы управления школой – это программные средства для управления работой школы.

4. Сайт школы – это источник информационных материалов для взаимодействия администрации школы, педагогов, учеников и их родителей<sup>1</sup>.

Проанализировав наличие элементов цифровой образовательной среды у нас в Лицее № 9, мы пришли к выводу, что одной из самых «проблемных» точек является отсутствие системы управления образовательным процессом и автоматизированных систем управления школой. Поэтому в качестве основной идеи своего проекта в рамках работы региональной инновационной площадки мы взяли управленческий аспект – т. е. создание модели эффективного управления школой в условиях цифровизации образования.

Для нас ключевой идеей проекта стало создание модели управления Лицеем № 9, включающей в себя систему персонализированного мониторинга учебных достижений обучающихся и профессиональных достижений педагогов, а также систему эффективного применения в образовательной деятельности дистанционного обучения, в том числе при реализации сетевого образования.

В результате реализации проекта в Лицее № 9 создана автоматизированная система мониторинга образовательных и профессиональных результатов педагогов и лицеистов (электронное портфолио педагога, цифровое портфолио ученика, электронное портфолио классного руководителя), внедрен в образовательную деятельность Модуль дистанционного обучения и Медиа-модуль для управления работой школы.

Важно отметить, что в Лицее № 9 выстраивается своя модель, отвечающая вызовам времени, но сохраняющая многолетние традиции школы.

1

<sup>1</sup> По материалам курсов Академии Ресурсы образования, 2023 год.

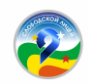

## **II. Проектирование цифровой образовательной среды Лицея № 9 как условие повышения качества образования**

На подготовительном и основном этапах реализации проекта в образовательную деятельность Лицея № 9 внедряется проект «Юнишкола» – комплекс ITрешений, направленный на повышение эффективности работы школы (**Рис. 1**).

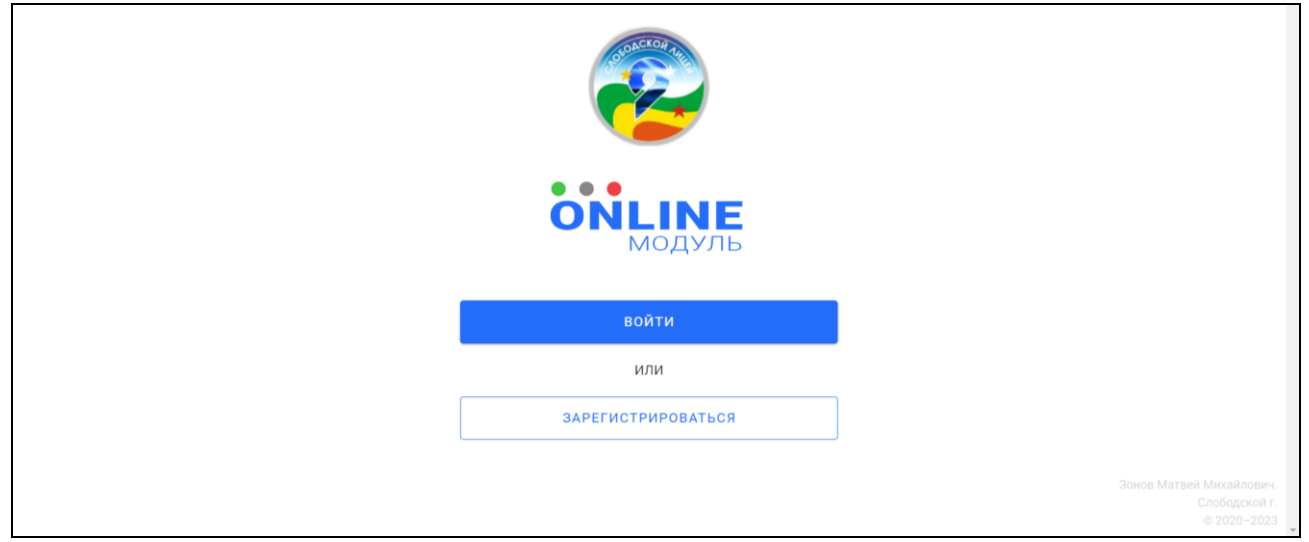

*Рисунок 1. Регистрация на платформе онлайн-модуля*

Он включает в себя Онлайн-модуль (платформа для дистанционного обучения), электронный педагогический дневник, цифровое портфолио ученика и Медиамодуль (система управления информационными мониторами в школе со встроенным гибким графическим редактором и с возможностью автоматической публикации контента) (**Рис. 2**).

| <b>ONLINE</b> | ЗАДАНИЯ<br><b>РЕШЕНИЯ</b> | <b>ПОСТАВИТЬ ОЦЕНКУ</b><br>ЖУРНАЛ | <b>РАСПИСАНИЕ</b>                    | Крылова Елена Николаевна<br>$\mathbf{a}$<br>[65, 10A, 105] |
|---------------|---------------------------|-----------------------------------|--------------------------------------|------------------------------------------------------------|
|               | ОНЛАЙН. МОДУЛЬ            | ПЕДАГОГИЧЕСКИЙ ДНЕВНИК            | ЦИФРОВОЕ ПОРТФОЛИО<br><b>УЧЕНИКА</b> |                                                            |
|               |                           | МЕДИА. МОДУЛЬ                     |                                      |                                                            |
|               |                           |                                   |                                      |                                                            |

*Рисунок 2. Личный кабинет пользователя*

Онлайн-модуль используется в Лицее № 9 при организации дистанционного обучения. Он дает возможность педагогам оперативно давать дистанционные задания (**Рис. 3**), получать ответы обучающихся, выставлять оценку, комментировать решение или отметку, отправлять выполненное задание обучающемуся на доработку (**Рис. 4**).

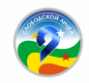

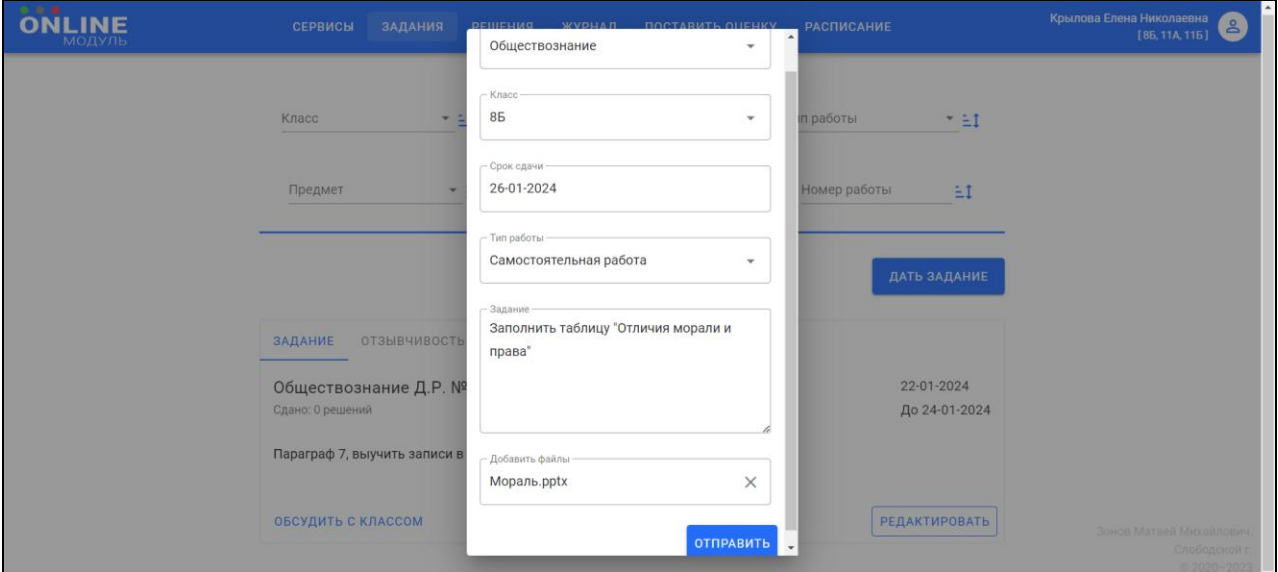

*Рисунок 3. Функция отправки задания ученикам.*

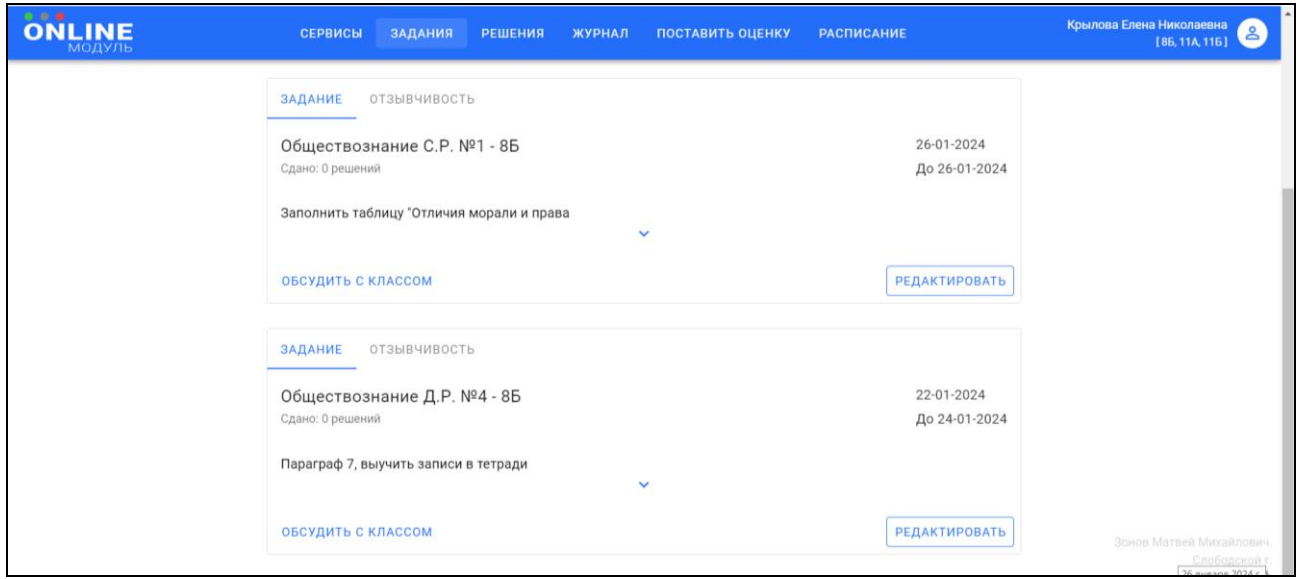

*Рисунок 4. Отображение заданий учителя в Онлайн-модуле с возможностью редактирования*

Платформа наделена расширенными функциями контроля дистанционного учебного процесса. Так как мы говорим, что инновационный проект, в первую очередь, управленческий, то администрация Лицея № 9 имеет доступ к полной информации о количестве проведенных дистанционных уроков, их содержанию, типе отправленной работы, содержанию задания, наличии прикрепленных файлов, комментариях педагогов по выполнению заданий и т. п.

Все это позволяет оперативно корректировать процесс дистанционного обучения и принимать необходимые управленческие решения.

Важнейшим направлением деятельности на данном этапе реализации проекта являлось создание и апробация автоматизированной системы мониторинга образо-

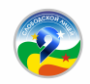

вательных результатов обучающихся и профессиональных результатов педагогических работников (электронный педагогический дневник / цифровое портфолио ученика). Сначала мы разработали дневник в стандартной таблице Exel (о нем речь пойдет в главе 3), апробировали, а потом перевели в электронный сервис (**Рис. 5**).

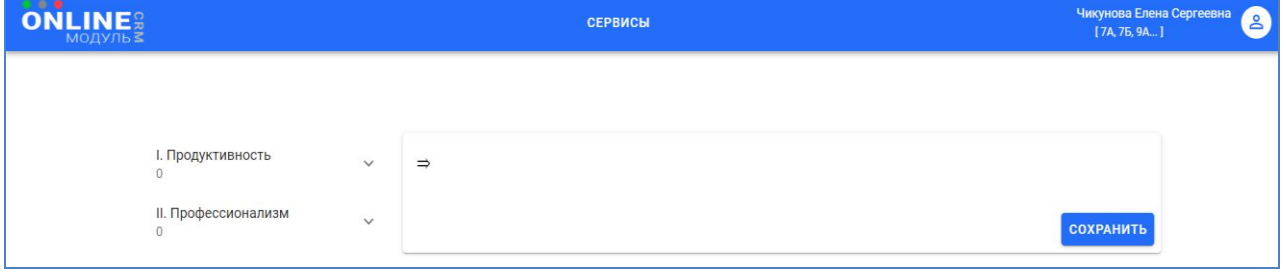

*Рисунок 5. Начальная страница электронного портфолио учителя*

Это же самое касается электронного портфолио ученика и классного руководителя.

Рассмотрим пример цифрового портфолио ученика, которое мы закольцевали на номинациях нашего ежегодного традиционного конкурса «Звезды на флаге Лицея». Ученик, заходя в свой личный кабинет Онлайн-модуля, выбирает вкладку «Цифровое портфолио ученика», а затем – номинацию, в которой будет представлять результаты своей деятельности (**Рис. 6**)

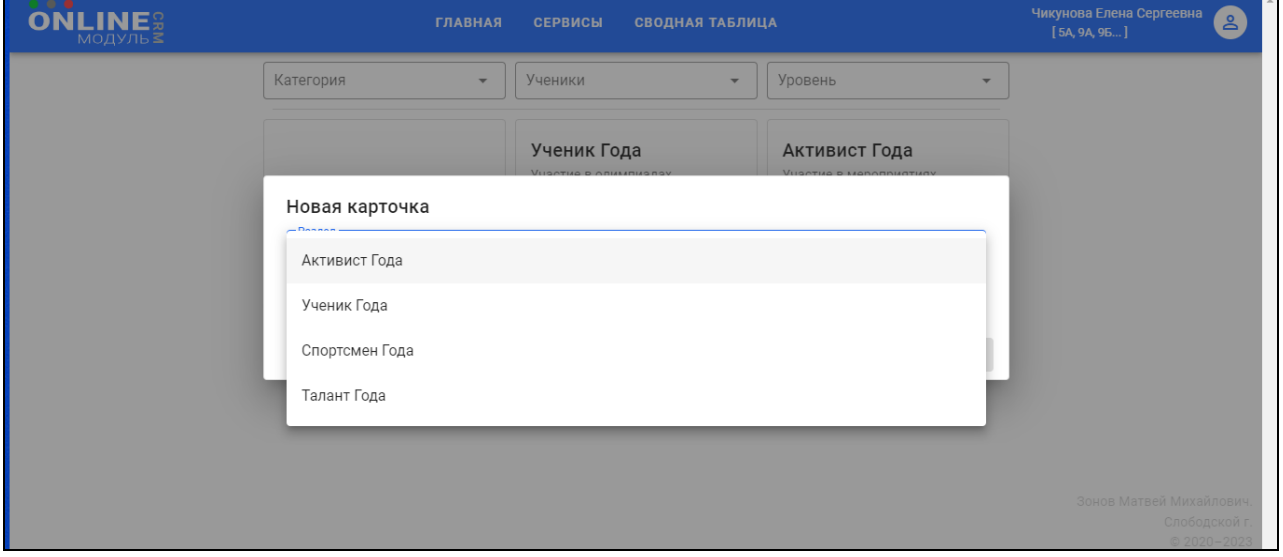

*Рисунок 6. Начальный этап работы в цифровом портфолио ученика*

Выбрав номинацию, выбираем критерий в соответствии с положением о портфолио ученика (**Рис. 7**)

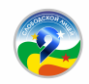

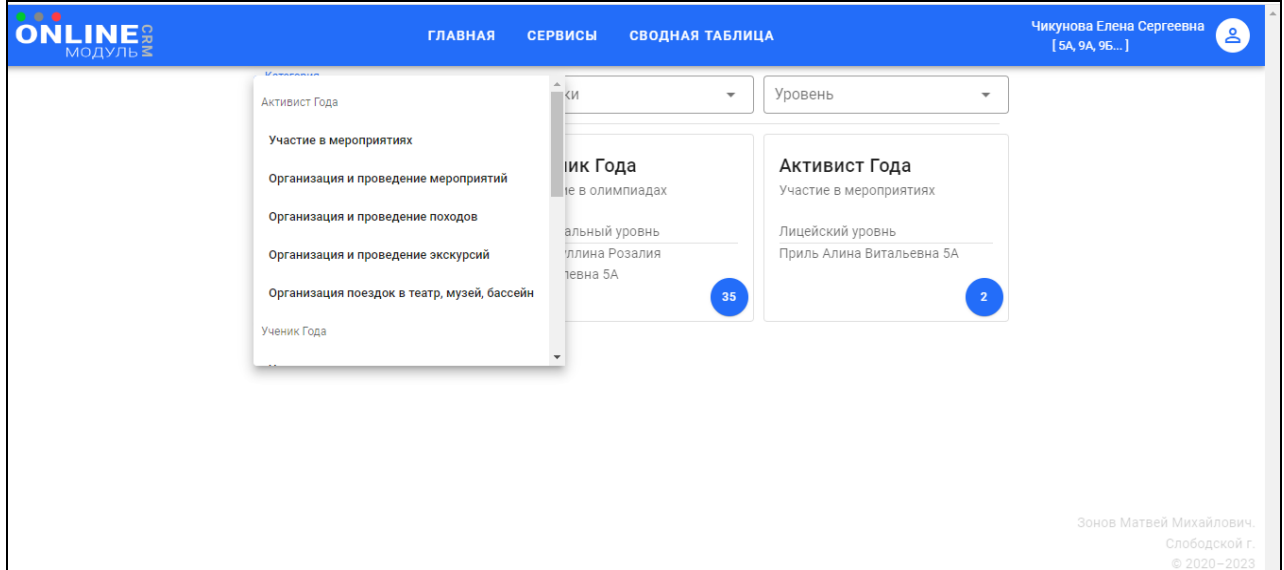

*Рисунок 7. Этап выбора критерия*

Далее можно вносить данные о конкурсах и мероприятиях, в которых принял участие лицеист (**Рис. 8**). Здесь прописываются название мероприятия, из выпадающего списка выбирается результат.

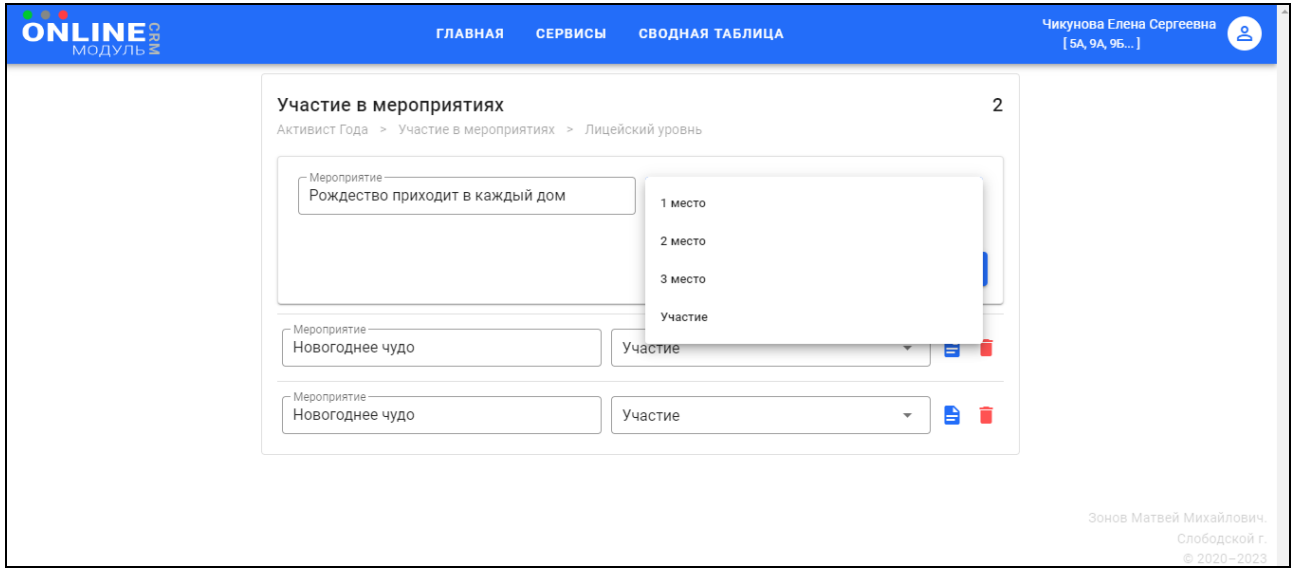

*Рисунок 8. Текущая работа ученика в цифровом портфолио*

Также есть функция прикрепления подтверждающего документа – сертификата, грамоты или диплома (**Рис. 9**). Это очень удобно, т. к., во-первых, все подтверждающие документы в электронном виде хранятся в одном месте, а во-вторых, всегда есть возможность проверить подлинность представленных учеником в электронном портфолио сведений.

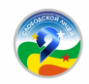

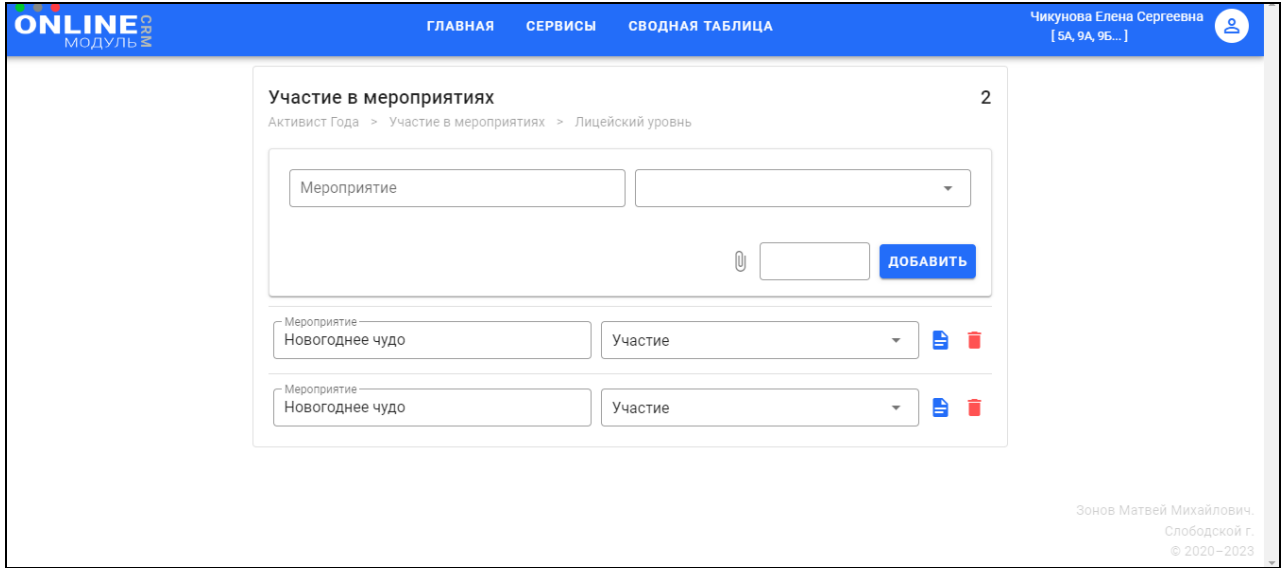

*Рисунок 9. Возможность прикрепления подтверждающего документа*

В таком же порядке учеником вносятся сведения в другие разделы цифрового портфолио. Дополнительно в личном кабинете ученика есть сервис «Сводная таблица», куда импортируются данные из портфолио в таблицу Exсel. А у администратора платформы Онлайн-модуль есть возможность свести данные в целом по каждому классу и по школе в целом.

Аналогичным образом работает сервис «Электронный педагогический дневник», о содержании которого речь пойдет в следующей главе.

В заключении отметим, что электронный дневник / портфолио дает возможность хранить данные о достижениях педагога / обучающегося, оперативно их использовать (вывод информации на бумажный носитель для оформления в виде анализов, отчетов, информационных справок) и является основанием для подведения итогов лицейского конкурса «Учитель года», «Ученик года».

Все эти компоненты являются частью единой электронной информационнообразовательной системы Лицея № 9, частью ВСОКО и представляют собой средство отслеживания результатов педагогической и методической деятельности учителя Лицея № 9 (образовательной деятельности лицеиста) и фиксирования промежуточных и итоговых результатов за учебный год с целью обобщения и анализа личного профессионального опыта. Здесь систематизируются образовательные, воспитательные, туристско-краеведческие, проектно-исследовательские, конкурсные, методические, спортивные и иные результаты учителя/ученика.

Важно отметить, что реализации проекта в школе требует определенных технических ресурсов.

Имеются требования к техническим характеристикам сервера как для информационной системы в целом, так и в случае использования отдельных компонентов системы:

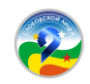

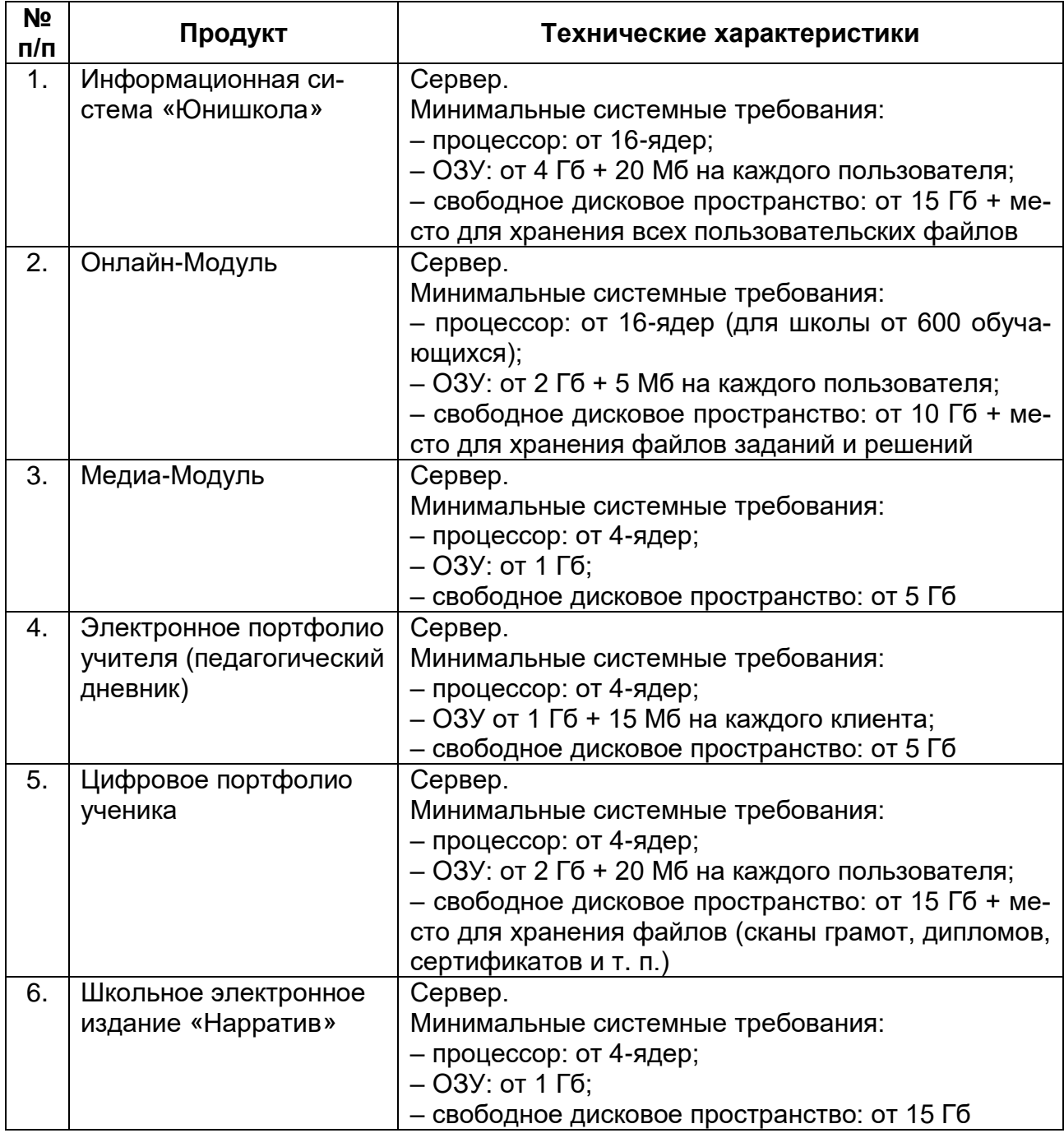

В результате реализации проекта в Лицее № 9 была создана нормативноправовая база цифровой образовательной среды и разработаны методические материалы по ее разработке, которые можно использовать для продуктивного и эффективного управления школой, повышения уровня цифровых компетенций педагогов, внедрения в образовательную деятельность цифровых технологий, повышения качества образования и эффективности взаимодействия всех участников образовательных отношений.

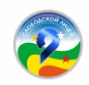

## **III. Как оценить уровень профессиональных компетенций педагогов. Электронный педагогический дневник**

Предложите вашим педагогам новую форму оценки профессиональных компетенций – электронный педагогический дневник (электронное портфолио). Он позволит вам легко составить представление на педагога для аттестации на соответствие занимаемой должности, а также – ходатайство для аттестации на новые категории. А учителя будут знать, какие дополнительные сведения о себе предоставить аттестационной комиссии.

Кроме того, педагогический дневник – это эффективное средство отслеживания результатов педагогической и методической деятельности педагогов и фиксирования промежуточных и итоговых результатов за учебный год с целью обобщения и анализа личного профессионального опыта.

Применяйте данный инструмент, чтобы использовать информацию для оформления различного рода анализов деятельности, отчетов, информационных справок, для подготовки отчета о самообследовании школы (**Приложение 2**).

Внедряя электронное портфолио в систему работы школы, объясните педагогам, что главной его целью является систематизация результатов (образовательных, воспитательных, туристско-краеведческих, проектно-исследовательских, конкурсных, методических и иных) деятельности педагога для обобщения и анализа личного профессионального опыта. \

Педагогам будет удобно использовать информацию из дневника для подготовки документов на аттестацию, а администраторам – для составления характеристики на учителя. Кроме того, мы используем результаты, которые представляют педагоги в своем дневнике, для подведения итогов школьного конкурса «Учитель года Лицея» в конце учебного года. Поэтому все критерии в электронном дневнике представлены в балловом эквиваленте. Педагогический дневник, которым вы можете воспользоваться, имеет форму таблицы Exсel с заложенными формулами в соответствии с заданными критериями. Поэтому баллы считаются автоматически.

Каждый критерий разбит по уровням (лицейский, муниципальный, региональный, всероссийский, международный) и имеет определенный вес, выраженный в баллах (**Приложение 3**).

Количество баллов определяется исходя из значимости критерия, его сложности и ценности для образовательной деятельности Лицея № 9.

Решение о балльной стоимости критериев принимается на заседании административного Совета с руководителями кафедр Лицея № 9.

Мы разбили педагогический дневник на три большие группы результатов:

- 1. Продуктивность.
- 2. Исполнительская дисциплина.
- 3. Профессионализм.

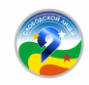

В первую часть включили критерии по образовательным результатам. Сюда входят средняя отметка по предмету в сравнении с областной, качество обученности в сравнении с показателями Лицея № 9 по итогам предыдущего учебного года, средние балл по ОГЭ/ЕГЭ в сравнении с областными показателями, результативность работы педагога по подготовке лицеистов к Всероссийской олимпиаде школьников, подготовке победителей и призеров различного рода очных и дистанционных конкурсов, мероприятий и исследовательских конкурсов. Для учителей начальных классов отдельно в данную группу результатов завели критерий подготовки победителей и призеров олимпиады «Наше наследие», а для кафедры прикладных наук (это учителя музыки, ИЗО, ОБЖ, физической культуры, тьюторы, педагог-психолог и педагог-библиотекарь) – участие в фестивалях, смотрах, конкурсах и иных мероприятий.

Вторая группа результатов – умение педагога вовремя, в срок и, самое главное, качественно оформлять необходимую рабочую документацию: рабочие программы по предметам, оформление рабочей педагогической и методической документации в течение года, предусмотренной планом работы школы и перечнем, который определило Минпросвещения РФ.

В третью группу включили результаты методической работы педагога и конкурсы профессионального мастерства. Это самая большая группа критериев, и именно она показывает динамику профессионального роста педагога, выявляет «западающие» и наиболее проблемные точки методической и педагогической компетенции. В эту группу результатов педагогического дневника входят различные аспекты участия учителя в методической работе (выступления, мастер-классы, открытые уроки и т. п.), создание в течение учебного года самим учителем и использование электронного пособия или любого другого цифрового образовательного ресурса, осуществление педагогом инновационной деятельности (участие в мероприятиях по программе инновационной площадки), наличие публикаций в профессиональных печатных и электронных изданиях, руководство работой профессиональных сообществ, участие в работе жюри или экспертных комиссий. Отдельно выделен критерий результативности участия педагогов в наиболее значимых конкурсах профессионального мастерства на муниципальном, региональном и всероссийском уровне. Это такие конкурсы как «Учитель года», конкурс лучших учителей России, премия им. А. Н. Тепляшиной, «Воспитать человека», «За нравственный подвиг учителя».

Все критерии детализировали по определенному количеству баллов. Исходили из того, что наименее, а что наиболее значимо в педагогической и методической деятельности с точки зрения профессионального роста педагога и продвижения школы. Например, участие в конкурсе профессионального мастерства «Учитель года» на любом уровне предполагает большую, системную и кропотливую подготовку,

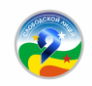

нежели участие в дистанционных платных (или бесплатных) конкурсах. Именно поэтому конкурс «Учитель года» оценивается в намного бо́льшее количество баллов (**Рис. 5**).

| 17. Является победителем, лауреатом, дипломантом профессионального конкурса (ПНПО, "Воспитать человека",<br>"Учитель года", премия им. А.Н. Теплящиной, "За нравственный подвиг учителя") |                      |                                                                                                    |                        |              |               |
|----------------------------------------------------------------------------------------------------|----------------------|----------------------------------------------------------------------------------------------------|------------------------|--------------|---------------|
|                                                                                                    | значение             | мероприятие                                                                                                    | результат              | балл         | итоговый балл |
| муниципальный уро-                                                                                                    | $\theta$             |                                                                                                    |                        | $\mathbf{0}$ | $\mathbf{0}$  |
| вень                                                                                                    | $\theta$             |                                                                                                    |                        | 0            | $\mathbf{0}$  |
| региональный уро-                                                                                                    | $\overline{I}$       | Лауреат областного конкурса "Учи-<br>тель года Кировской области - 2023"                                                              | Диплом III степени     |              | 30            |
| вень                                                                                                    | $\theta$             |                                                                                                    |                        | $\mathbf{0}$ | $\mathbf{0}$  |
|                                                                                                    | $\theta$             |                                                                                                    |                        | $\mathbf{0}$ | $\bf{0}$      |
|                                                                                                    | $\theta$             |                                                                                                    |                        | $\mathbf{0}$ | $\mathbf{0}$  |
| федеральный уровень                                                                                                    | $\theta$             |                                                                                                    |                        |              | $\mathbf{0}$  |
|                                                                                                    |                      | 18. Является победителем, лауреатом, дипломантом иных профессиональных конкурсов<br>(в т.ч., предметно-методическая олимпиада ИРО КО) |                        | балл         | итоговый балл |
|                                                                                                    | значение<br>$\theta$ | мероприятие                                                                                                    | результат              | $\Omega$     | $\mathbf{0}$  |
| лицейский уровень                                                                                                    | $\theta$             |                                                                                                    |                        | 0            | 0             |
|                                                                                                    | $\overline{\theta}$  |                                                                                                    |                        | $\mathbf{0}$ | $\bf{0}$      |
|                                                                                                    | $\theta$             |                                                                                                    |                        | $\Omega$     | $\mathbf{0}$  |
| муниципальный уро-<br>вень                                                                                                    | $\theta$             |                                                                                                    |                        | 0            | $\mathbf{0}$  |
|                                                                                                    | $\theta$             |                                                                                                    |                        | 0            | $\mathbf{0}$  |
|                                                                                                    | $\theta$             |                                                                                                    |                        | $\Omega$     | $\mathbf{0}$  |
|                                                                                                    | $\theta$             |                                                                                                    |                        | $\Omega$     | $\mathbf{0}$  |
| региональный уро-                                                                                                    | $\boldsymbol{l}$     | Окружной конкурсе методических<br>разработок "IT учитель". Номинация                                                                  | Диплом победите-<br>ля |              |               |

*Рисунок 5. Пример оценивания участия учителя в профессиональных конкурсах*

Аналогичный подход применен ко всем критериям.

Еще мы разработали разные подходы к сложению критериев. Например, пункт 3.2. Критериев – «Участие в методической работе». Мы считаем, что методические выступления педагога на различных мероприятиях, мастер-классы, открытые уроки и т. п. должны приветствоваться администрацией школы и поощряться. Поэтому баллы даются за каждое проведенное мероприятие на любом уровне и все баллы складываются (**Рис. 6**).

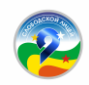

| 15. Участие в методической работе (выступления, открытые уроки, мастер-классы и т.п.) |                  |                                                                                                    |          |                |
|---------------------------------------------------------------------------------------|------------------|----------------------------------------------------------------------------------------------------|----------|----------------|
|                                                                                       | значение         | мероприятие                                                                                                    | балл     | итоговый балл  |
| муниципальный уро-<br>вень                                                            | $\overline{I}$   | Выступление на ГМО учителей информатики "Эффектив-<br>ные способы подготовки к ЕГЭ", ноябрь 2022                                                                       |          |                |
|                                                                                       | $\overline{I}$   | Выступление на ГМО "Обсуждение вопросов по исполь-<br>зованию отечественного программного обеспечения и<br>цифровых сервисов в образовательном процессе», март<br>2023 |          | 3              |
| региональный уро-<br>вень                                                             | $\boldsymbol{l}$ | Мастер-класс "Игра. Алгоритм. Жизнь" в рамках участия в<br>региональном этапе конкурса «Учитель года», апрель 2023                                                     |          | 5              |
|                                                                                       | $\overline{I}$   | Выступление на дне информатизации в Северном образо-<br>вательном округе о деятельности инженерных классов,<br>октябрь 2022                                            |          | 5              |
|                                                                                       | $\overline{I}$   | Выступление «От ученика к профессионалу» на окружном<br>методическом фестивале Центров «Точка Роста» - «Секре-<br>ты роста», ноябрь 2022                               |          |                |
|                                                                                       | $\overline{I}$   | Выступление на ОМО» Анализ ГИА-11 по информатике и<br>ИКТ за 2021-2022 учебный год», сентябрь 2022                                                                     |          |                |
|                                                                                       | $\overline{I}$   | Выступление на Фестивале научных обществ учащихся в<br><b>IIPO</b>                                                                                                    |          | 5              |
|                                                                                       | $\theta$         |                                                                                                    | $\Omega$ | $\mathbf{0}$   |
| федеральный уровень                                                                   | $\theta$         |                                                                                                    | 0        | $\mathbf{0}$   |
|                                                                                       | $\theta$         |                                                                                                    | $\Omega$ | $\mathbf{0}$   |
|                                                                                       | $\theta$         |                                                                                                    | $\Omega$ | $\overline{0}$ |
|                                                                                       | $\theta$         |                                                                                                    |          | $\mathbf{0}$   |
|                                                                                       | $\theta$         |                                                                                                    | $\Omega$ | $\mathbf{0}$   |

*Рисунок 6. Пример заполнения критерия, где все баллы складываются*

Есть критерии, где баллы суммируются только за уровень выступления вне зависимости от количества мероприятий (например, п.3.8 Критериев «Участие в работе жюри или экспертных комиссий») (**Рис. 7**).

| 18. Является победителем, лауреатом, дипломантом иных профессиональных конкурсов |                       |                                                      |                  |              |          |
|----------------------------------------------------------------------------------|-----------------------|------------------------------------------------------|------------------|--------------|----------|
| (в т.ч., предметно-методическая олимпиада ИРО КО)                                |                       |                                                      |                  |              |          |
|                                                                                  | значение              | мероприятие                                          | результат        | балл         | итоговый |
|                                                                                  |                       | номинация конкурса "Учитель года".                   |                  |              |          |
| лицейский уровень                                                                | 0                     |                                                      |                  |              |          |
|                                                                                  | $\theta$              |                                                      |                  |              |          |
|                                                                                  | $\theta$              |                                                      |                  | $\mathbf{0}$ | 0        |
|                                                                                  | $\theta$              |                                                      |                  |              |          |
| муниципальный уровень                                                            | $\overline{\theta}$   |                                                      |                  | 0            |          |
|                                                                                  | $\boldsymbol{\theta}$ |                                                      |                  | 0            |          |
|                                                                                  | $\overline{\theta}$   |                                                      |                  |              |          |
|                                                                                  |                       | предметно-методическая олимпиада ИРО КО              | победитель       |              |          |
|                                                                                  |                       | Конкурс на лучший модуль рабочей программы           | призер           |              |          |
| региональный уровень                                                             | $\overline{\theta}$   |                                                      |                  | 0            |          |
|                                                                                  | $\overline{\theta}$   |                                                      |                  | 0            |          |
|                                                                                  | $\overline{\theta}$   |                                                      |                  |              |          |
| федеральный уровень                                                              | $\overline{I}$        | дистанционная олимпиада "Химия и методика            | диплом 1 степени |              |          |
|                                                                                  |                       | конкурс "Химический диктант"                         | победитель       |              |          |
|                                                                                  |                       | олимпиада "Профессиональная компетентность учителя в | призёр           |              |          |
|                                                                                  | $\theta$              |                                                      |                  | 0            |          |
|                                                                                  | $\overline{\theta}$   |                                                      |                  |              |          |
|                                                                                  | $\theta$              |                                                      |                  |              |          |

*Рисунок 7. Пример заполнения критерия, где баллы складываются только за уровни участия*

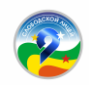

Важно отметить, что в разработке самих критериев и подходов к их оцениванию принимал участие весь педагогический коллектив – сначала на заседаниях ШМО, а потом уже на административном совете с участием руководителей ШМО и затем окончательное решение принималось на педагогическом совете.

Включите в свой педагогический дневник те мероприятия, которые наиболее значимы не только в школе, но и в муниципалитете, а также для региональной системы образования. Таким образом вы получите сразу два больших результата: систематизируете профессиональную деятельность педагога и создадите условия для продвижения школы в муниципалитете и регионе.

Работать с педагогическим дневником удобно. Учитель заполняет его поступательно в течение учебного года и сдает в административную часть в конце учебного года, где дневники педагогов хранятся в течение пяти лет, и заместитель директора в любой момент может взять необходимую информацию. Кроме того, на основе педагогического дневника администратор в конце года формирует фактическую и аналитическую часть анализа методической работы школы.

Подводя итоги учебного года на педсовете, мы обязательно озвучиваем наиболее интересные и важные достижения наших педагогов и поощряем их.

Более того, для учителя такая форма обобщения педагогической и методической работы – это возможность проанализировать свои профессиональные компетенции, выявить проблемные точки, обозначить точки своего профессионального роста и определить траекторию своего профессионального развития на следующий учебный год. Это своего рода анализ работы учителя.

Все материалы, в том числе электронный педагогический дневник, вы можете взять для использования в своей школе на нашем сайте – [https://liczej9slobodskoj](https://liczej9slobodskoj-r43.gosweb.gosuslugi.ru/glavnoe/rip/)[r43.gosweb.gosuslugi.ru/glavnoe/rip/.](https://liczej9slobodskoj-r43.gosweb.gosuslugi.ru/glavnoe/rip/)

## **IV. Лицейский медиацентр «Нарратив» как часть цифровой образовательной среды**

Определяясь с темой региональной инновационной площадки, мы исходили из того, что цифровая трансформация образовательного процесса – это глобальный тренд современной эпохи и приоритет государственной политики. Мы понимаем, что, проектируя цифровую образовательную среду в школе, должны создавать ее такой, чтобы она соответствовала потребностям и интересам всех участников образовательной деятельности – школьников, их родителей, педагогов.

Реформирование в области образования на любом его уровне ставит своей целью повышение качества образования.

Одним их наиболее актуальных направлений деятельности инновационной площадки стало создание школьного медиацентра, который получил название «Нарратив» (**Приложение 6**). Школьные медиа выполняют особую воспитательную

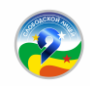

функцию – они стимулируют рост личностного потенциала ребенка, способствуют развитию коммуникативной культуры учеников, навыков общения, сотрудничества и самореализации. Это инструмент воспитания и важнейший фактор позитивной социализации школьников<sup>1</sup>.

Внедрение данного проекта способствует трансформации образовательной деятельности в результативную поисково-творческую работу школьников. Что могут получить лицеисты, участвуя в деятельности медиацентра? Это среда, которая дает возможность не только формировать у учеников комплекс соответствующих компетенций, но и предоставляет им возможность участвовать в управлении Лицеем.

Медиацентру Лицея – уже три года. И сейчас мы можем сказать, что наш медиацентр «Нарратив» – это комплексная система, включающая в себя несколько составляющих медиапространства:

– сайт – школьное электронное издание «Нарратив» – [https://narrative.onlinemodule.ru;](https://narrative.onlinemodule.ru/)

– телеграмм-канал «Нарратив» – [t.me/mcnarrative;](https://t.me/mcnarrative)

– официальная группа ВКонтакте - [https://vk.com/narrativ.media;](https://vk.com/narrativ.media)

– [YouTube-канал «Нарратив».](https://vk.com/away.php?to=https%3A%2F%2Fwww.youtube.com%2Fchannel%2FUCP4hcSq2J1Ea_-YcsM5w2pQ)

В рамках деятельности медиацентра лицеисты обучаются по нескольким направлениям подготовки:

– операторское дело – участники изучают правила съемки, композицию кадра, управление светом, работа с оборудованием, работа оператора в прямом эфире;

– монтаж видео – программы для монтажа видео и правила монтажа;

– производство контента – школьники изучают виды контента и правила современной его подачи, приемы удержания потребителя контента;

– ведущие передач и прямых эфиров – участники получают навык работы в кадре, снятие зажимов, проводятся занятия по речевой подготовке и публичным выступлениям;

– дизайн креативов – лицеисты изучают возможности графических редакторов, композицию в графическом дизайне, правила верстки макетов, способы и приемы подачи графического креативного контента.

За три года работы лицеистами реализованы ряд проектов:

– подкаст «Поговорим…» – это проект, в котором гости студии – интересные люди, эксперты, знатоки своего дела рассказывают о своем опыте и делятся знаниями;

**<sup>.</sup>** <sup>1</sup> Воспитание в современной школе: от программы к действиям. Методическое пособие / П. В. Степанов, Н. Л. Селиванова и др. ; под ред. П. В. Степанова. – Москва : ФГБНУ «ИСРО РАО», 2020.

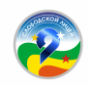

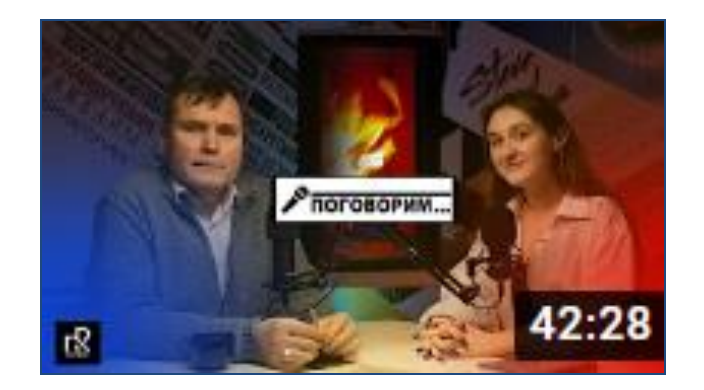

– «InBox» – проект развлекательного формата;

– «Puzzle Storm» – школьный турнир по онлайн-шахматам, который уже стал традиционным;

– «Наука. Нарратив» – образовательный проект медиацентра, в рамках которого лицеисты создают обучающий контент на самые различные темы из школьной программы и не только;

– сайт в формате блога «Нарратив», где участник медиацентра пишут полезные статьи для лицеистов;

– ежедневное ведение официальных аккаунтов в социальных сетях, где осуществляется командная работа по заранее сформированному контент-плану;

– «Новости. Нарратив» – проект о событиях, происходящих в Лицее. В современных реалиях бывает необходимо очень быстро донести важную информацию до обучающихся, педагогов, родителей и получить обратную связь. Также лицеисты пробуют себя в создании новостного контента, выходящего за пределы лицейского пространства. Так, участниками медиацентра был снят большой качественный материал, посвященный Параду Победы, который был опубликован в слободских социальных сетях и стал доступен для жителей г. Слободского.

Работа лицейского медиацентра как одно из направлений деятельности региональной инновационной площадки способствует развитию множества компетенций у обучающихся – коммуникативных, познавательных, регулятивных, исследовательских. Лицей – активный участник различных федеральных проектов, таких как волонтерство, РДДМ, юнармия и т. д. Медиацентр «Нарратив» – это не только отражение происходящих в Лицее событий, но и форма активности лицеистов, форма организации их социальной жизни, где они могут реализовать свои творческие и интеллектуальные способности и выразить свою жизненную и гражданскую позицию.

Кроме того, создаваемый образовательный контент медиацентра используется педагогами как в урочной, так и во внеурочной деятельности в качестве дополнения предметного содержания, а лицеисты могут воспользоваться ресурсами медиацентра в своей проектной и исследовательской деятельности.

За непродолжительный период работы медиацентра мы видим потенциал его реализации на дальнейшую перспективу. Это проект, который не только является

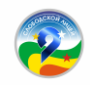

частью модели управления Лицеем, но и способствует личностному самоопределению лицеистов, их саморазвитию, самообразованию, что в итоге, работает на конечную цель – повышение качества образования.

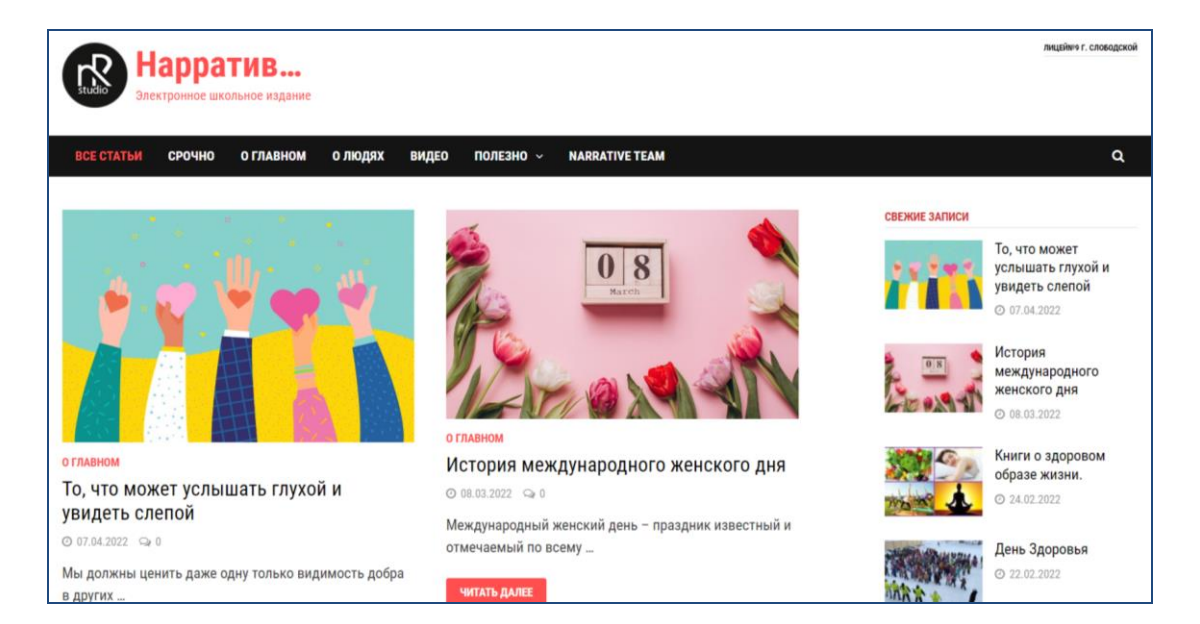

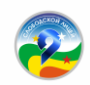

**Приложение 1**

## **Положение**

## **об электронной информационно-образовательной среде Кировского областного государственного общеобразовательного бюджетного учреждения «Лицей № 9 г. Слободского»**

### **1. Общие положения**

1.1. Настоящее «Положение об электронной информационнообразовательной среде Кировского областного государственного общеобразовательного бюджетного учреждения «Лицей № 9 г. Слободского» (далее – Положение, Лицей № 9) разработано в соответствии с Федеральным законом от 29 декабря 2012 года № 273-ФЗ «Об образовании в Российской Федерации», Федеральным законом от 27 июля 2006 года № 149-ФЗ «Об информации, информационных технологиях и о защите информации», приказом Минпросвещения России от 31 мая 2021 года № 286 «Об утверждении федерального государственного образовательного стандарта начального общего образования», приказом Минпросвещения России от 31 мая 2021 года № 287 «Об утверждении федерального государственного образовательного стандарта основного общего образования», приказом Минобрнауки России от 17 мая 2012 года № 413 «Об утверждении федерального государственного образовательного стандарта среднего общего образования», Уставом Лицея № 9.

1.2. Положение определяет назначение, структуру и правила функционирования электронной информационно-образовательной среды Лицея № 9 (далее – ЭИОС), регулирует порядок доступа к ЭИОС, права и ответственность пользователей.

1.3. Требования настоящего Положения являются обязательными для участников образовательных отношений, а также работников Лицея № 9 и сторонних организаций, обеспечивающих функционирование ЭИОС Лицея № 9 или ее элемента (его части).

## **2. Назначение и структура ЭИОС**

2.1. Целью создания условий для функционирования ЭИОС Лицея № 9 является обеспечение возможности удаленного доступа к совокупности информационных технологий, технических средств, электронных информационных и образовательных ресурсов, которые содержат электронные учебно-методические материалы, а также включающей в себя государственные информационные системы, и обеспечение освоения обучающимися образовательных программ в полном объеме независимо от места нахождения обучающихся.

2.2. Задачи ЭИОС:

 доступ к учебным планам, рабочим программам учебных предметов, учебных курсов (в том числе внеурочной деятельности), учебных модулей, электронным

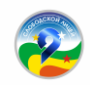

учебным изданиям и электронным образовательным ресурсам, указанным в рабочих программах учебных предметов, учебных курсов (в том числе внеурочной деятельности), учебных модулей посредством сети Интернет;

 формирование и хранение электронного портфолио обучающегося, в том числе выполненных им работ и результатов выполнения работ;

 фиксацию и хранение информации о ходе образовательного процесса, результатов промежуточной аттестации и результатов освоения образовательных программ;

 проведение учебных занятий, процедуры оценки результатов обучения, реализация которых предусмотрена с применением электронного обучения, дистанционных образовательных технологий;

 взаимодействие между участниками образовательных отношений, в том числе посредством сети Интернет.

2.3. Структура ЭИОС Лицея № 9 состоит из основных и вариативных составных элементов.

2.4. Основными составными элементами ЭИОС Лицея № 9 являются:

2.4.1. Официальный сайт Лицея № 9 <https://licey9.gosuslugi.ru/> – который обеспечивает доступ пользователей к информационным блокам, документам и материалам, предусмотренным для размещения законодательством Российской Федерации, нормативными документами региональных и муниципальных органов власти, а также локальными актами Лицея № 9.

2.4.2. Федеральная государственная информационная система «Моя школа» <https://myschool.edu.ru/> – обеспечивающая работу с сервисом электронных журналов, с библиотекой цифрового образовательного контента, с презентациями, текстовыми документами, документами, дающая возможность создания посредством иных информационных систем персональных и групповых онлайн-коммуникаций пользователей, включая чаты и видеоконференции, а также обеспечивающая реализацию иных функций, установленных Правительством РФ.

2.4.3. Единая региональная информационная система Кировской области (ЕРИСО КО)<https://one.43edu.ru/> – дающая возможность обеспечивать автоматизированное ведение школьной документации, включая классные журналы, учебные планы, рабочие программы с календарно-тематическим планированием, базу данных обучающихся, базу данных педагогических работников, сведения о родителях, отчетные формы, электронное портфолио обучающихся и педагогов.

2.4.4. Цифровая библиотека «ЦК-Библиотека», обеспечивающая доступ к профессиональным базам данных, информационным справочным и поисковым системам, а также иным информационным ресурсам.

2.4.5. Локальная информационная система «Юнишкола» <https://service.onlinemodule.ru/> – включающая в себя онлайн-модуль (платформу для дистанционного обучения), электронное портфолио учителя, электронное портфолио классного руководителя, электронное портфолио ученика, медиамодуль (си-

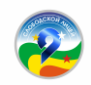

стема контроля и управления информационными мониторами), школьное электронное издание «Нарратив».

2.5. Вариативные элементы ЭИОС Лицея № 9 создаются по желанию. В вариативные элементы ЭИОС входят:

- блоги, форумы Лицея № 9 и педагогических работников;
- электронная почта Лицея № 9;
- родительские чаты в мессенджерах.

2.6. В структуру ЭИОС Лицея № 9 могут вноситься изменения (добавление и/или исключение элемента из состава ЭИОС). Любые изменения в структуре ЭИОС действуют с момента вступления в силу изменений в настоящее Положение.

2.7. Сведения о структуре ЭИОС, порядок доступа к ее элементам размещаются на официальном сайте и информационных стендах Лицея № 9.

## **3. Функционирование и информационное наполнение ЭИОС**

3.1. Функционирование ЭИОС обеспечивается соответствующими средствами ИКТ и квалифицированными должностными лицами Лицея № 9. Условия для функционирования ЭИОС Лицея № 9 могут быть обеспечены ресурсами сторонних организаций полностью или частично.

3.2. Функционирование ЭИОС Лицея № 9 осуществляется в соответствии с законодательством Российской Федерации.

3.3. Информационное наполнение ЭИОС определяется потребностями пользователей и осуществляется объединенными усилиями педагогических работников, педагога-библиотекаря, администрации и иных ответственных должностных лиц и организаций, привлеченных к осуществлению функционированию ЭИОС Лицея № 9.

3.4. В случаях временного прекращения работы структурного элемента ЭИОС в связи с проведением технических работ ответственные за функционирование ЭИОС должностные лица заблаговременно оповещают об этом пользователей через открытые информационные источники.

## **4. Порядок доступа к ЭИОС, права и ответственность пользователей**

4.1. По правам доступа пользователи ЭИОС Лицея № 9 делятся на две основные группы:

- авторизованные пользователи;
- неавторизованные пользователи.

4.2. Права доступа пользователя к тому или иному элементу (его части) ЭИОС Лицея № 9 определяются уровнем закрытости информации и уровнем доступа пользователя, которые задаются для каждого пользователя и элемента (его части) на этапе разработки и/или подключения пользователя и/или элемента к ЭИОС Лицея № 9.

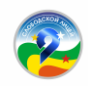

4.3. Уровень закрытости информации и уровень доступа пользователя устанавливается исходя из статуса пользователя и занимаемой должности (директор, заместитель директора, учитель, обучающийся и т. п.). Обучающиеся обеспечиваются в течение всего периода обучения индивидуальным авторизированным доступом ко всем элементам ЭИОС, которые обеспечивают освоение обучающимися образовательных программ в полном объеме независимо от их мест нахождения, в которой имеется доступ к сети Интернет, как на территории Лицея № 9, так и за ее пределами.

4.4. Элементы ЭИОС Лицея № 9 могут иметь отдельного администратора, который определяет уровень доступа. Администратор:

 осуществляет подтверждение регистрации пользователей через формирование индивидуального авторизированного доступа (логина и пароля);

 несет ответственность за конфиденциальность регистрационных данных пользователя, целостность и доступность элемента (его части) ЭИОС Лицея № 9;

знакомит пользователей с правилами допуска к работе в ЭИОС;

 обеспечивает подписание пользователем согласия на обработку персональных данных;

• обеспечивает подписание работниками Лицея № 9 соглашения о неразглашении персональных данных и наделении их полномочиями по работе в ЭИОС;

 доводит до сведения пользователей ЭИОС информацию об изменениях ЭИОС, ее элемента (его части);

4.5. Каждый пользователь имеет право на получение информации о порядке получения доступа к ЭИОС Лицея № 9, а также учебно-методической, технической поддержки при работе с ЭИОС.

4.6. Пользователи обязаны использовать ресурсы ЭИОС Лицея № 9 с соблюдением авторских прав, не воспроизводить полностью или частично информацию ограниченного доступа, а также информацию, запрещенную к распространению в Российской Федерации.

4.7. Пользователи несут ответственность за умышленное использование элементов ЭИОС в противоправных целях:

модификации и кражи информации;

 распространения материалов, оскорбляющих человеческое достоинство и общественную нравственность, а также запрещенных в Российской Федерации;

пропаганды насилия, разжигания расовой или национальной вражды;

 осуществления рассылки обманных, беспокоящих или угрожающих сообщений;

 любого рода коммерческой деятельности и других несанкционированных действий.

4.8. С целью обеспечения безопасности ЭИОС и персональных данных участников ЭИОС пользователи ЭИОС, получившие учетные данные для авторизованно-

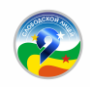

го доступа в ЭИОС, обязаны хранить их в тайне, не разглашать, не передавать их иным лицам.

4.9. Пользователи ЭИОС обязаны немедленно уведомить администратора ЭИОС или администрацию Лицея № 9 об утрате личного логина и пароля к ЭИОС, любом случае несанкционированного доступа и/или о любом нарушении безопасности ЭИОС или ее отдельных элементов.

4.10. Лицей № 9 и администратор вправе в случае несоблюдения пользователем требований Положения ограничить доступ данного пользователя к ЭИОС или ее отдельным элементам.

4.11. За нарушение Положения в части действия пунктов 4.6–4.9 пользователи ЭИОС могут быть привлечены к дисциплинарной и иным видам ответственности в соответствии с действующим законодательством Российской Федерации.

4.12. Индивидуальный авторизированный доступ пользователя блокируется в течение трех рабочих дней, в случае завершения обучения, отчисления обучающегося до истечения срока обучения или увольнения сотрудника.

### **5. Заключительные положения**

5.1. Вопросы, не урегулированные настоящим Положением, регулируются в соответствии с действующим законодательством РФ, уставом и локальными актами Лицея № 9.

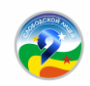

**Приложение 2**

## **ПОЛОЖЕНИЕ**

## **об электронном педагогическом дневнике педагогического работника Кировского областного государственного общеобразовательного бюджетного учреждения «Лицей № 9 г. Слободского»**

## **1. Общие положения**

1.1. Настоящее Положение об электронном педагогическом дневнике педагогического работника (далее – Положение) Кировского областного государственного общеобразовательного бюджетного учреждения «Лицей № 9 г. Слободского» (далее – Лицей № 9) регламентирует порядок ведения электронного педагогического дневника педагогических работников Лицея № 9.

1.2. Электронный педагогический дневник (далее – Дневник) является локальным нормативным документом.

1.3. Дневник является частью внутренней системы оценки качества образования в Лицее № 9 и частью электронной информационно-образовательной среды Лицея № 9.

1.4. Дневник – это комплекс программных средств, включающий базу данных и средства доступа к ней.

1.5. Дневник – это средство отслеживания результатов педагогической и методической деятельности педагогического работника Лицея № 9 и фиксирования промежуточных и итоговых результатов за учебный год с целью обобщения и анализа личного профессионального опыта.

1.6. Настоящее Положение определяет понятия, цели, требования, организацию и работу Дневника педагогического работника Лицея № 9.

1.7. Ведение Дневника является обязательным для каждого педагогического работника Лицея № 9.

1.8. Дневник должен поддерживаться в актуальном состоянии.

1.9. Пользователями Дневника являются: административный Совет Лицея № 9, педагогические работники Лицея № 9.

1.10. Дневник является частью информационной системы Лицея № 9.

1.11. Перечень критериев Дневника является приложением к настоящему Положению.

1.12. Электронный педагогический дневник заполняется педагогическим работником на ресурсе Онлайн-модуля – [https://onlinemodule.ru/.](https://onlinemodule.ru/)

## **II. Цели и задачи, решаемые Дневником**

2.1. *Главной целью Дневника* является систематизация результатов (образовательных, воспитательных, туристско-краеведческих, проектно-исследовательских, конкурсных, методических и иных) деятельности педагогического работника Лицея № 9 для обобщения и анализа личного профессионального опыта.

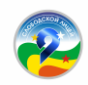

### 2.2. *Дневник используется для решения следующих задач:*

2.2.1. Хранение данных о педагогических достижениях и методической работе педагогического работника Лицея № 9.

2.2.2. Вывод информации, хранящейся в базе данных, на бумажный носитель для оформления в виде анализов, отчетов, информационных справок.

2.2.3. Автоматизация создания периодических отчетов по педагогической и методической деятельности педагогического работника Лицея № 9.

2.2.4. Оперативный доступ к информации о педагогической и методической деятельности педагогического работника в любое время.

2.2.5. Подведение итогов ежегодного лицейского конкурса «Учитель года Лицея № 9».

## **III. Правила и порядок работы с Дневником**

3.1. Системный администратор устанавливает ПО, необходимое для работы с Дневником и обеспечивает надлежащее функционирование созданной программно-аппаратной среды.

3.2. Пользователи получают у системного администратора реквизиты доступа (логин и пароль) к Дневнику.

3.3. Педагогические работники Лицея № 9 поддерживают Дневник в актуальном состоянии.

3.4. Педагогические работники Лицея № 9 подтверждают данные Дневника соответствующими документами.

3.5. Заместители директора Лицея № 9 осуществляют периодический контроль за ведением Дневника.

### **IV. Права и ответственность**

4.1. Пользователи имеют право доступа к Дневнику ежедневно, круглосуточно.

4.2. Все пользователи имеют право на своевременные консультации по вопросам работы с Дневником.

4.2. Педагогические работники на заседаниях кафедр имеют право вносить предложения об изменении критериев Дневника.

4.3. Административный Совет совместно с руководителями кафедр Лицея № 9 имеют право вносить изменения в критерии Дневника без внесения изменений в Положение.

4.4. Педагогические работники Лицея № 9 несут ответственность за актуальность информации в Дневнике.

4.5. Все пользователи несут ответственность за сохранность своих реквизитов доступа.

4.6. Системный администратор несет ответственность за техническое функционирование Дневника, а также за архивацию и хранение данных.

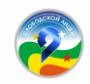

## **V. Контроль и хранение**

5.1. Административный Совет Лицея № 9 обязан обеспечить меры по бесперебойному функционированию Дневника.

5.2. Контроль за ведением Дневника осуществляют заместители директора.

5.3. В конце каждого учебного года Дневники педагогических работников проходят процедуру архивации и хранятся в течение трех лет.

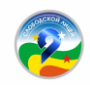

**Приложение 3**

## **Критерии электронного педагогического дневника педагогического работника Кировского областного государственного общеобразовательного бюджетного учреждения «Лицей № 9 г. Слободского»**

## **I. Продуктивность.**

1.1. Средняя отметка по предмету (в сравнении с областной):

– показатель ниже областного – 0 баллов;

– показатель равен областному – 2 балла;

– показатель выше областного – 4 балла.

1.2. Качество обученности (в сравнении с лицейским по итогам предыдущего учебного года):

– показатель ниже или равен лицейскому – 0 баллов;

– показатель превышает лицейский – 2 балла.

1.3. Всероссийские проверочные и региональные метапредметные работы (в сравнении со всероссийскими и областными показателями соответственно):

– показатель ниже контрольного – 0 баллов;

– показатель равен или выше областного – 5 баллов.

*Баллы начисляются за каждую работу.*

1.4. Средний балл по ОГЭ (в сравнении с областными показателями):

– показатель ниже областного – 0 баллов;

– показатель равен областному – 2 балла;

– показатель выше областного – 4 балла.

*Баллы начисляются педагогу за каждый экзамен.*

1.5. Средний балл по ЕГЭ (в сравнении с областными показателями):

– показатель ниже областного – 0 баллов;

– показатель равен областному – 2 балла;

– показатель выше областного – 4 балла.

*Баллы начисляются педагогу за каждый экзамен.*

1.6. Подготовка победителей и призеров олимпиад по предмету:

– муниципальный уровень – 3 балла (вне зависимости от количества);

– региональный уровень – 5 баллов (за каждого победителя и призера);

– всероссийский уровень – 10 баллов (за каждого победителя и призера).

*Все баллы складываются.*

1.7. Подготовка победителей и призеров олимпиады «Наше наследие» (для начальной школы):

– муниципальный уровень – 3 балла (вне зависимости от количества);

– региональный уровень – 5 баллов (за каждого победителя и призера);

– всероссийский, международный уровень – 10 баллов (за каждого победителя и призера).

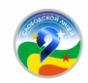

*Все баллы складываются.*

1.8. Подготовка победителей и призеров дистанционных олимпиад и конкурсов:

– муниципальный уровень – 1 балл (вне зависимости от количества);

– региональный уровень – 2 балла (вне зависимости от количества);

– всероссийский уровень – 3 балла (вне зависимости от количества).

*Сложение баллов за уровни.*

1.9. Подготовка победителей и призеров различных очных конкурсов и мероприятий:

– лицейский уровень – 1 балл (вне зависимости от количества);

– муниципальный уровень – 2 балла (вне зависимости от количества);

– региональный уровень – 3 балла (за каждого победителя и призера);

– всероссийский, международный уровень – 4 балла (за каждого победителя и призера).

*Все баллы складываются.*

1.10. Подготовка победителей и призеров исследовательских конкурсов:

– муниципальный уровень – 1 балл (за каждого победителя и призера);

– региональный уровень – 2 балла (за каждого победителя и призера);

– всероссийский, международный уровень – 3 балла (за каждого победителя и призера).

*Все баллы складываются.*

1.11. Участие в фестивалях, смотрах, конкурсах и иных мероприятиях (для кафедры прикладных наук):

– лицейский уровень – 1 балл (за каждого победителя и призера);

– муниципальный уровень – 2 балла (за каждого победителя и призера);

– региональный уровень – 3 балла (за каждого победителя и призера);

– всероссийский, международный уровень – 4 балла (за каждого победителя и призера).

*Все баллы складываются.*

### **II. Исполнительская дисциплина**

2.1. Педагогическая и методическая рабочая документация:

– оформление педагогической и методической документации в установленный срок и в соответствии с предъявляемыми к ней требованиями – 5 балов;

– оформление документации в течение недели после назначенного срока в соответствии с требованиями – 2 балла;

– оформление документации в течение недели после назначенного срока с нарушениями требований – 1 балл.

2.2. Рабочие программы по предметам учебного плана:

– сданы в полном объеме, в установленные сроки и в соответствии с требованиями – 10 баллов;

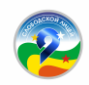

– сданы не в установленный срок – 2 балла.

### **III. Профессионализм.**

3.1. Применение в образовательной деятельности ЦОР (в течение текущего **учебного года** создано учителем и используется электронное пособие или иной цифровой образовательный ресурс (кроме презентаций):

– за каждый созданный ресурс – 2 балла.

*Все баллы складываются.*

3.2. Участие в методической работе (выступления, открытые уроки, мастерклассы и т. п.):

– лицейский уровень – 1 балл (за каждое мероприятие);

– муниципальный уровень – 3 балла (за каждое мероприятие);

– региональный уровень – 5 баллов (за каждое мероприятие);

– федеральный уровень – 7 баллов (за каждое мероприятие).

*Все баллы складываются.*

3.3. Осуществление инновационной деятельности

– лицейский уровень – 1 балл;

– муниципальный уровень – 2 балла;

– региональный уровень – 3 балла;

– федеральный уровень – 4 балла.

*Все баллы складываются.*

3.4. Победитель, лауреат, дипломант профессионального конкурса (ПНПО, «Учитель года», премия им. А. Н. Тепляшиной, «Воспитать человека», «За нравственный подвиг учителя»):

– муниципальный уровень – 20 баллов (за каждый конкурс);

– региональный уровень – 30 баллов (за каждый конкурс);

– федеральный уровень – 50 баллов (за каждый конкурс).

*Все баллы складываются.*

3.5. Победитель, лауреат, дипломант иных профессиональных конкурсов:

– лицейский уровень – 1 балл (вне зависимости от количества);

– муниципальный уровень – 2 балла (вне зависимости от количества);

– региональный уровень – 3 балла (вне зависимости от количества);

– федеральный уровень – 4 балла (вне зависимости от количества). *Сложение баллов за уровни.*

3.6. Наличие методических публикаций в профессиональных печатных изданиях (сборники, газеты, журналы):

– муниципальный уровень – 1 балл (за каждую публикацию);

– региональный уровень – 2 балла (за каждую публикацию);

– федеральный уровень – 3 балла (за каждую публикацию).

*Все баллы складываются.*

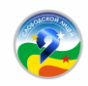

3.7. Наличие методических публикаций в профессиональных интернетизданиях:

– региональный уровень – 2 балла (вне зависимости от количества);

– федеральный уровень – 3 балла (вне зависимости от количества).

*Сложение баллов за уровни.*

3.8. Участие в работе жюри или экспертных комиссий:

– муниципальный уровень – 1 балл (вне зависимости от количества);

– региональный уровень – 2 балла (вне зависимости от количества);

– федеральный уровень – 3 балла (вне зависимости от количества).

*Сложение баллов за уровни.*

3.9. Руководство работой профессиональных сообществ педагогических работников:

– лицейский уровень – 1 балл (вне зависимости от количества);

– муниципальный уровень – 2 балла (вне зависимости от количества);

– региональный уровень – 3 балла (вне зависимости от количества);

– федеральный уровень – 4 балла (вне зависимости от количества). *Сложение баллов за уровни.*

3.10. Систематическое ведение личного профессионального сайта – 1 балл.

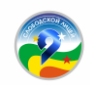

**Приложение 4**

**Положение о конкурсе**

## **на лучшего классного руководителя «Самый классный классный» Кировского областного государственного общеобразовательного бюджетного учреждения «Лицей № 9 г. Слободского»**

## **1. Общие положения**

1.1. Настоящее «Положение о конкурсе на лучшего классного руководителя «Самый классный классный» (далее – Положение) определяет процедуру проведения и критерии проведения конкурсного отбора лучших классных руководителей текущего учебного года с учетом Положения о классном руководстве в КОГОБУ Лицее № 9 г. Слободского.

1.2. Учредителем конкурса является административный совет Кировского областного государственного общеобразовательного бюджетного учреждения «Лицей № 9 г. Слободского» (далее – Лицей № 9).

1.3. Лицейский конкурс на лучшего классного руководителя «Самый классный классный» (далее – Конкурс) проводится ежегодно в рамках лицейского конкурса «Звезды на флаге Лицея» и является его номинацией.

1.4. Конкурсный отбор лучших классных руководителей осуществляется в целях профессионального совершенствования, распространения передового педагогического опыта. Конкурс способствует профессиональному росту классных руководителей, выявлению эффективных воспитательных технологий, созданию условий для творческой реализации классных руководителей и повышению качества престижа их деятельности.

1.5. Задачи Конкурса:

– выявление и поддержка творчески работающих классных руководителей, повышения уровня воспитательной работы в Лицее № 9;

– выявление инновационных практик воспитания, талантливых педагогов – классных руководителей, обобщение передового педагогического опыта;

– поиск педагогических идей по обновлению содержания педагогических технологий в практике воспитательной работы во внеурочное время;

– повышение социального статуса классного руководителя, привлечение внимания педагогов к важности деятельности классного руководителя в решении задач воспитания несовершеннолетних.

1.6. Конкурс проводится на основе анализа электронного портфолио классного руководителя.

1.7. Электронное портфолио классного руководителя является локальным нормативным документом.

1.8. Электронное портфолио классного руководителя является частью внутренней системы оценки качества образования в Лицее № 9 и частью электронной информационно-образовательной среды Лицея № 9.

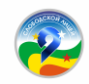

1.9. Электронное портфолио классного руководителя заполняется на ресурсе Онлайн-Модуля – [https://onlinemodule.ru/.](https://onlinemodule.ru/)

## **2. Участники Конкурса**

2.1. В Конкурсе принимают участие классные руководители Лицея № 9, работающие на момент проведения Конкурса не менее одного учебного года с одним коллективом класса.

## **3. Экспертная комиссия**

3.1. В целях эффективного проведения Конкурса формируется лицейская экспертная комиссия, состоящая из членов административного совета Лицея № 9.

3.2. Комиссия ведет свою работу на принципах объективности, открытости, предоставления равных возможностей всем участникам Конкурса.

## **4. Условия и сроки проведения**

4.1. Конкурс проводится в течение учебного года. Результаты подводятся по таблице профессиональной компетентности в электронном виде. (Приложение 1). Заполненные таблицы сдаются в конце апреля текущего учебного года заместителю директора по воспитательной работе.

### **5. Подведение итогов**

5.1 Лицейская экспертная комиссия подводит итоги Конкурса, объявляет результаты и награждает победителей на Празднике Чести Лицея.

5.2. Классным руководителям – победителям Конкурса, присваивается звание «Самый классный классный», вручается свидетельство о победе в номинации и денежная премия.

Приложение 1

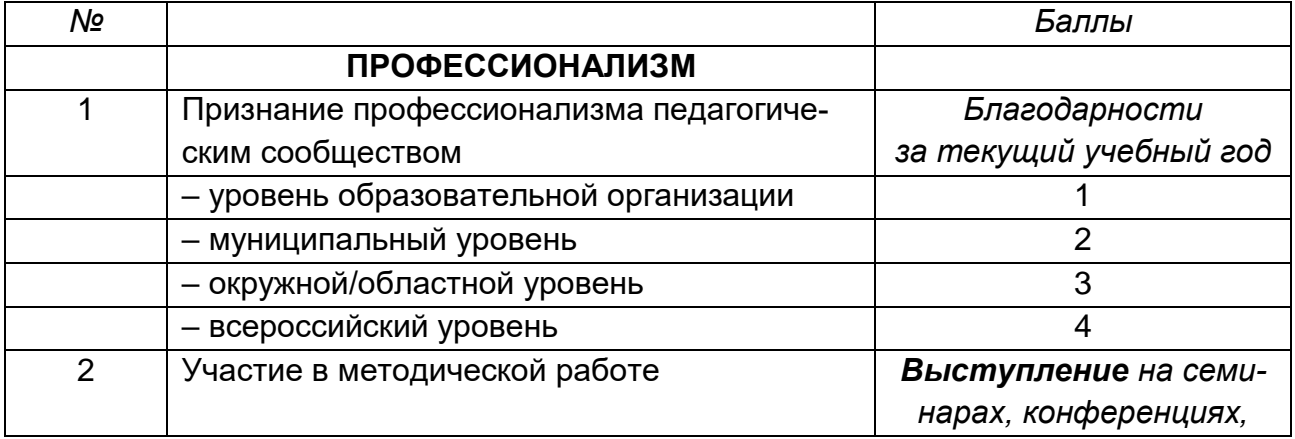

### **Таблица профессиональной компетентности классного руководителя**

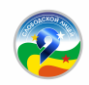

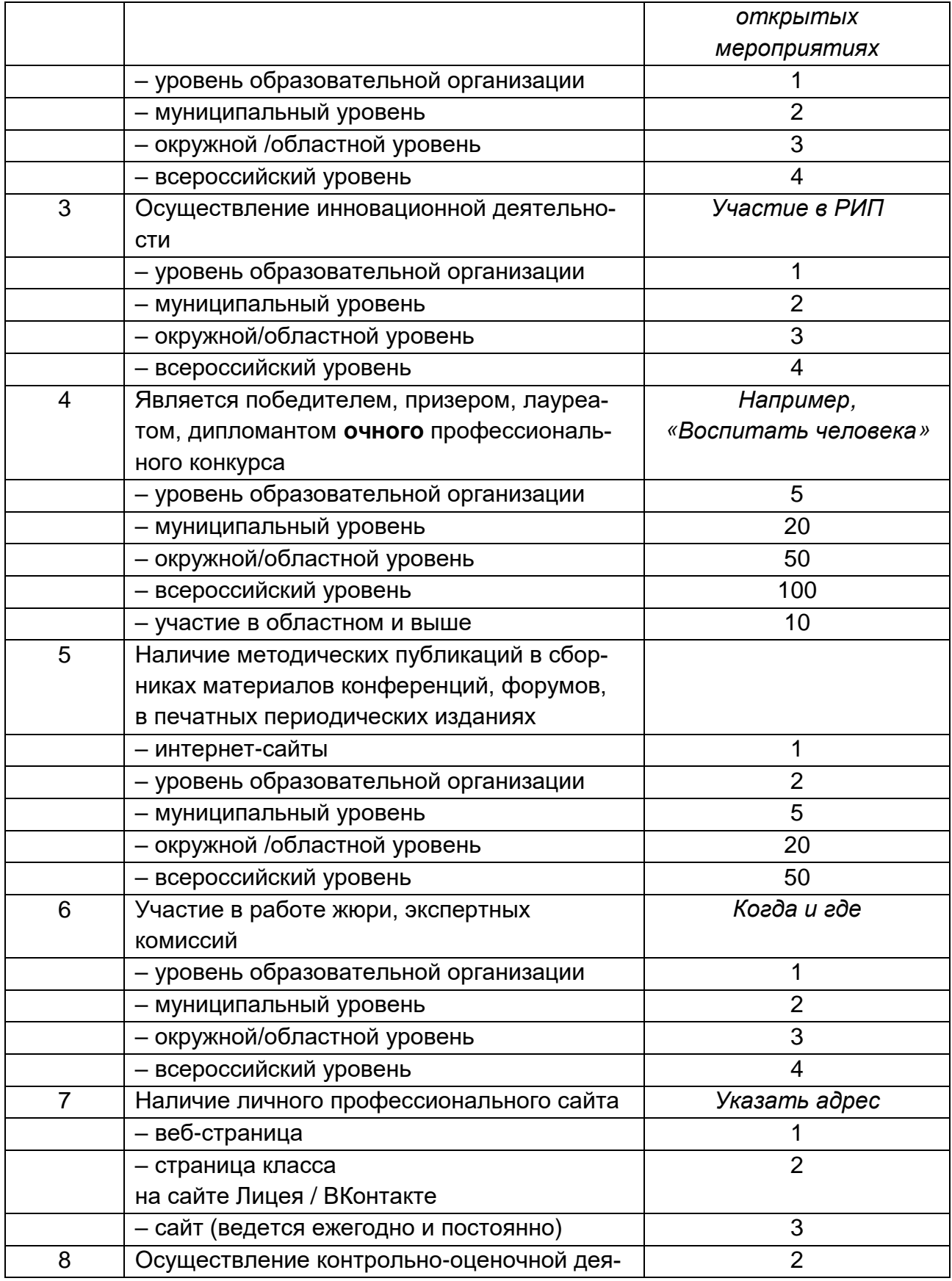

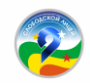

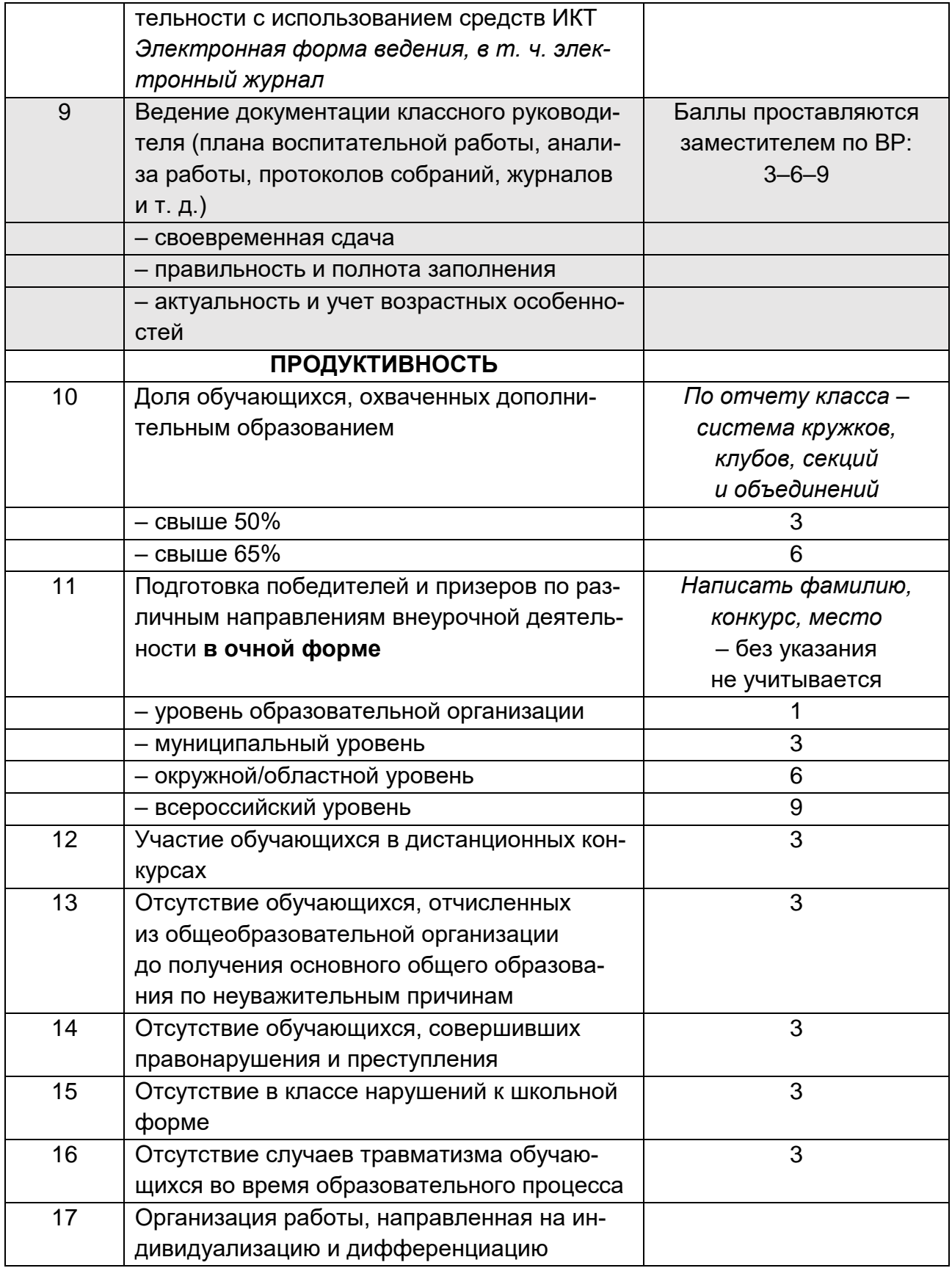

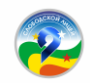

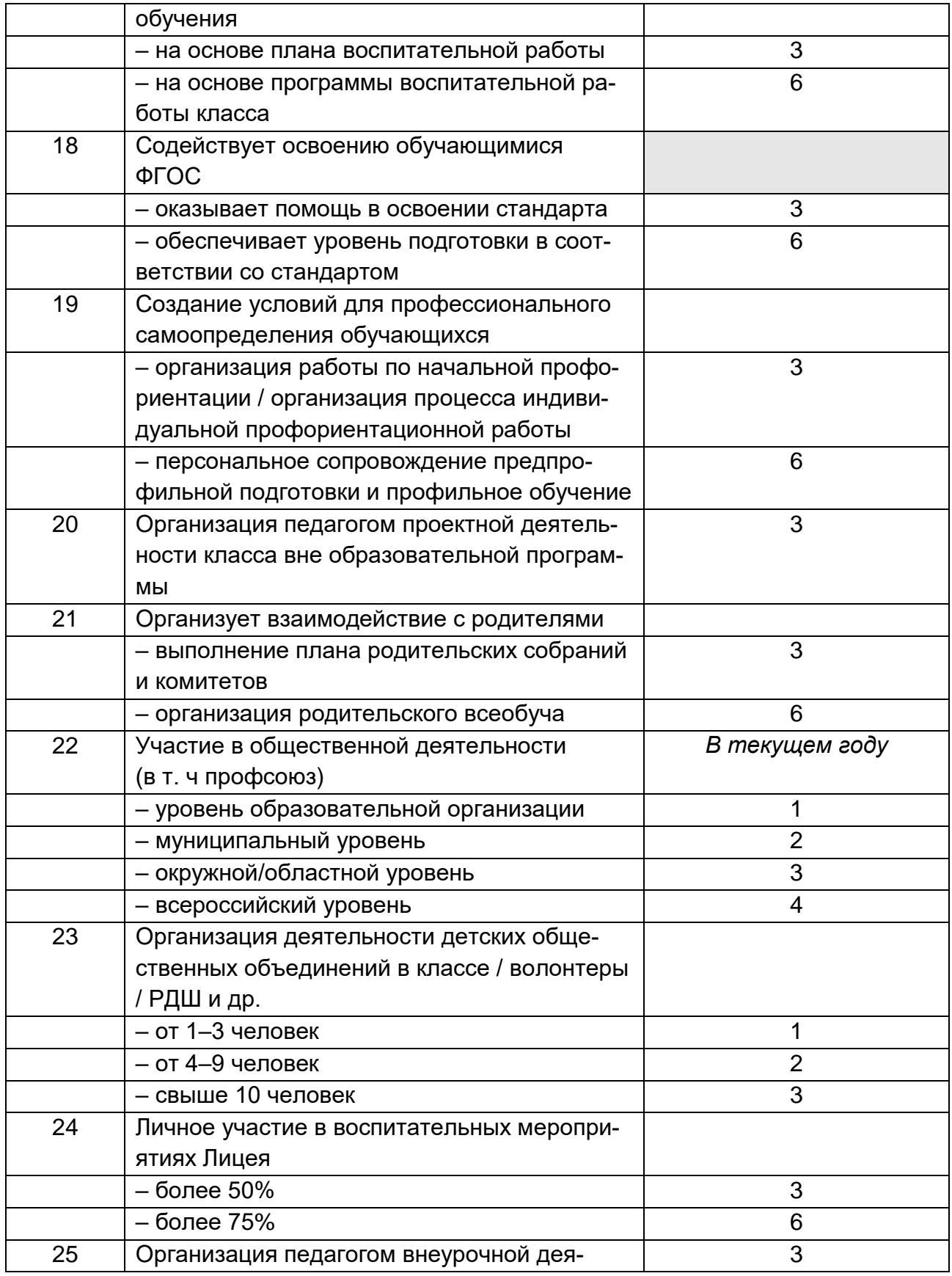

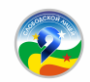

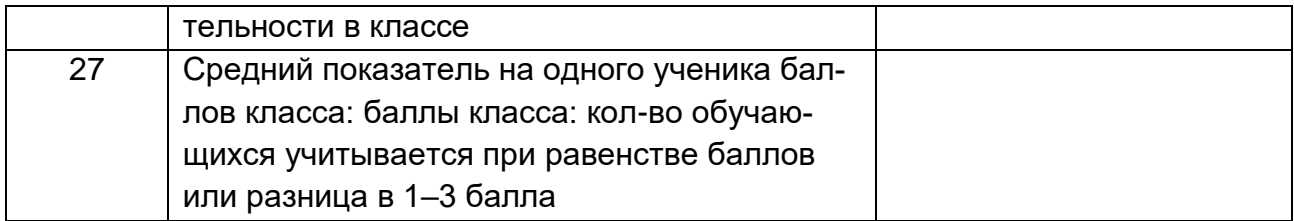

## **Приложение 5**

## **Положение об электронном Портфолио обучающихся 5–11 классов Кировского областного государственного общеобразовательного бюджетного учреждения «Лицей № 9 г. Слободского»**

### **1. Общие положения**

1.1. Настоящее Положение определяет порядок формирования и использования электронного Портфолио обучающихся 5–11 классов КОГОБУ Лицея № 9 г. Слободского (далее – Портфолио, Лицей № 9) как способа накопления и оценки индивидуальных достижений ребенка в период его обучения на уровне основного общего образования.

1.2. Настоящее Положение является составной частью внутренней системы оценки качества образования Лицея № 9 и частью электронной информационнообразовательной среды Лицея № 9.

1.3. Портфолио является способом фиксирования, накопления и оценки работ, результатов лицеиста, свидетельствующих о его усилиях, прогрессе и достижениях в различных областях за определенный период времени.

1.4. Портфолио позволяет учитывать результаты в разнообразных видах деятельности: учебной, творческой, социальной, коммуникативной, физкультурноспортивной и оздоровительной, трудовой.

1.5. Портфолио служит для сбора информации о продвижении лицеиста в учебной деятельности, для оценки достижения планируемых результатов освоения основной образовательной программы, отвечающих требованиям стандарта.

1.6. Реализация настоящего Положения обеспечивает его преемственность с организацией накопительной системы оценки в Портфеле достижений (портфолио) обучающегося начальной школы Лицея № 9.

1.7. Электронное Портфолио лицеиста заполняется на ресурсе Онлайн-Модуля – [https://portfolio.onlinemodule.ru/.](https://portfolio.onlinemodule.ru/)

### **2. Цели и задачи составления Портфолио**

2.1. Цель Портфолио – собрать, систематизировать и зафиксировать результаты развития лицеиста, его усилия, прогресс и достижения в различных областях,

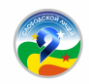

демонстрировать весь спектр его способностей, интересов, склонностей, знаний и умений.

2.2. Основными задачами составления Портфолио являются:

– поддержка и поощрение высокой учебной мотивации обучающегося Лицея № 9;

– поощрение его активности и самостоятельности, расширение возможностей обучения и самообучения;

– развитие навыков рефлексивной и оценочной (в том числе самооценочной) деятельности лицеистов;

– создание условий для возможности успешной социализации лицеиста;

– укрепление взаимодействия с семьей ученика, повышение заинтересованности родителей (законных представителей) в результатах развития ребенка и совместной педагогической деятельности с Лицеем № 9;

– активное вовлечение лицеистов и их родителей в оценочную деятельность на основе проблемного анализа, рефлексии и оптимистического прогнозирования.

2.3. Портфолио реализует следующие функции образовательного процесса:

*Диагностическую*: фиксируются изменения и рост показателей за определенный период времени.

*Целеполагания*: поддерживает образовательные цели, сформулированные стандартом.

*Мотивационную:* поощряет детей, педагогов и родителей к взаимодействию в достижении положительных результатов.

*Содержательную*: максимально раскрывает спектр достижений и выполняемых работ.

*Развивающую*: обеспечивает непрерывность процесса развития, обучения и воспитания от класса к классу.

*Рейтинговую*: показывает диапазон и уровень развития универсальных учебных действий.

### **3. Структура и содержание Портфолио**

Портфолио лицеиста может быть представлено в электронном/печатном виде и включать в себя следующие разделы:

3.1. – Титульный лист;

– Содержание (оглавление);

– I раздел «Мой портрет»;

– II раздел «Портфолио документов»;

– III раздел «Портфолио работ»;

– IV раздел «Портфолио отзывов».

3.2. Содержание разделов.

3.2.1. *Титульный лист* содержит основную информацию (фамилия, имя, отчество, образовательная организация, класс, контактную информацию и(или) фото

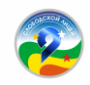

ученика и оформляется педагогом, родителями (законными представителями) совместно с учеником.

3.2.2. *Раздел I. «Мой портрет»:* – помещается информация, которая важна и интересна для ребенка («Моя цель», «Мои способности», «Мои интересы и увлечения», «Тайны характера» и т. д.). Данный раздел может включает в себя:

– личные данные лицеиста;

– информацию, помогающую лицеисту проанализировать свой характер, способности, узнать способы саморазвития, самосовершенствования, самопознания;

– описание целей, поставленных лицеистом на определенный период, анализ их достижений.

3.2.3*. Раздел II. «Портфолио документов»* включает в себя комплект сертифицированных (документированных) индивидуальных образовательных достижений лицеиста.

B данном разделе помещаются:

– грамоты, дипломы за участие в предметных олимпиадах различного уровня, конкурсах, конференциях и т. п.;

– благодарственные письма;

– результаты итоговой аттестации обучающегося;

– листы индивидуальных достижений, отражающие уровень сформированных предметных и метапредметных результатов образования;

– все имеющиеся у лицеиста сертифицированные документы, подтверждающие его индивидуальные достижения в различных видах деятельности.

3.2.4. *Раздел III. «Портфолио работ»* содержит материалы различных творческих, исследовательских, проектных и других работ лицеиста, демонстрирующие нарастающие успешность, объем и глубину знаний, достижение более высоких уровней формируемых учебных действий.

«Портфолио работ» включает в себя:

– таблицы лицейских конкурсов «Активист года», «Ученик года», «Спортсмен года», «Талант года» в которых лицеист фиксирует все результаты учебной, интеллектуально-познавательной, научно-исследовательской, трудовой, общественной, творческой, спортивной деятельности на протяжении установленного срока ведения портфолио и др.;

– перечень представленных лицеистом проектных, исследовательских, творческих работ;

– проектные работы лицеиста;

– исследовательские работы лицеиста;

– описание экспериментов и лабораторных работ, выполненных обучающимся;

– результаты технического творчества лицеиста;

– описание моделей, макетов, наглядных пособий, изготовленных лицеистом, приборов, их фотографии;

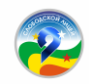

– статьи лицеиста из журналов и газет, издаваемых в Лицее и вне его; сочинения лицеиста;

– работы по искусству;

– CD-диски с записью выступления лицеиста на уроке, семинаре, детской Лицейской Весне.

3.2.5. *Раздел IV. «Портфолио отзывов»* содержит характеристики отношения лицеиста к различным видам деятельности, представленные учителями, педагогами дополнительного образования, одноклассниками, им самим. «Портфолио отзывов» может включать в себя:

– перечень представленных отзывов и рекомендаций;

– материалы самоанализа и самооценки;

– заключение о качестве выполненной работы;

– рекомендательные письма;

– благодарственные письма из различных органов и организаций и др.

## **3.3. Оценивание Портфолио**

Портфолио лицеиста оценивается классным руководителем (зачет/незачет) по итогам года по следующим критериям:

– организация портфолио;

– систематичность и регулярность ведения портфолио;

– аккуратность, эстетичность оформления;

– наличие материалов рефлексии и самооценки.

## **4. Порядок формирования Портфолио**

4.1. Портфолио лицеиста является одной из составляющих внутренней системы оценки качества образования Лицея № 9, системы оценки достижения планируемых результатов освоения образовательной программы Лицея № 9.

4.2. Период составления Портфолио – 5–11 класс. Портфолио оформляется в папке-накопителе с файлами на бумажных носителях и/или в электронном виде.

4.3. Ответственность за организацию и систематическое заполнение Портфолио возлагается на обучающегося.

4.4. Контроль за формированием Портфолио обучающихся класса, знакомство с его содержанием родителей (законных представителей), администрации Лицея № 9 возлагается на классного руководителя.

4.4. Портфолио может храниться в классном помещении Лицея № 9 в течение всего времени пребывания ребенка в нем, либо в домашних условиях. При переводе ребенка в другую образовательную организацию Портфолио выдается на руки родителям (законным представителям) вместе с личным делом ребенка и другими соответствующими документами (в случае хранения Портфолио в Лицее № 9).

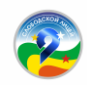

4.5. В формировании Портфолио участвуют обучающиеся, классные руководители, учителя-предметники, педагог-психолог, администрация Лицея № 9, родители (законные представители).

*4.6. Обучающиеся с помощью родителей (законных представителей):*

– осуществляют заполнение всех разделов Портфолио;

– оформляют Портфолио в соответствии с утвержденной структурой в папке с файлами / в электронном виде;

– при оформлении соблюдают систематичность и регулярность ведения Портфолио, достоверность сведений, предоставленных в Портфолио, аккуратность и эстетичность оформления, разборчивость при ведении записей, целостность представленных материалов, наглядность;

– могут презентовать содержание своего Портфолио на классном собрании, на родительском собрании, на педагогическом совете, на лицейской ученической конференции и т. п.

4.7. Обучающийся имеет право включать в Портфолио дополнительные материалы, элементы оформления с учетом его индивидуальности, что позволяет ему постепенно развивать самостоятельность, брать на себя контроль и ответственность. Это могут быть материалы разделов «Мой мир», «Мое творчество», «Мои достижения», что обеспечивает преемственность формирования Портфолио на уровне начального общего образования.

По необходимости, работа обучающихся с Портфолио сопровождается помощью взрослых: педагогов, родителей, классных руководителей, в ходе совместной работы которых устанавливается отношения партнерства, сотрудничества.

*4.8. Классный руководитель:*

– осуществляет в пределах его компетенции заполнение разделов Портфолио;

– оказывает помощь лицеистам в процессе формирования Портфолио;

– проводит информационную, консультативную, диагностическую работу с обучающимися и их родителями по формированию Портфолио;

– осуществляет посредническую функцию между лицеистами и учителями, представителями социума в целях пополнения Портфолио;

– осуществляет контроль за наполняемостью и правильностью заполнения Портфолио;

– обеспечивает лицеистов необходимыми формами, бланками, рекомендациями;

– оформляет итоговые документы.

*4.9. Учителя–предметники, педагоги дополнительного образования:*

– проводят информационную работу с лицеистами и их родителями по формированию Портфолио;

– организуют проведение олимпиад, конкурсов, конференций по предмету;

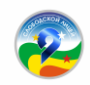

– разрабатывают и внедряют систему поощрений за урочную и внеурочную деятельность по предмету;

– проводят экспертизу представленных работ по предмету;

– пишут рецензии, отзывы об индивидуальном учебном проекте.

*4.10. Администрация Лицея № 9:*

– разрабатывает и утверждает нормативно-правовую базу, обеспечивающую ведение Портфолио;

– распределяет обязанности участников образовательных отношений по данному направлению деятельности;

– осуществляет общее руководство деятельностью педагогического коллектива по реализации технологии Портфолио в практике работы Лицея № 9;

– организует работу по реализации в практике работы Лицея № 9 технологии Портфолио, как метода оценивания индивидуальных достижений лицеистов;

– осуществляет контроль за деятельностью педагогического коллектива по реализации технологии Портфолио в Лицее № 9.

### **5. Презентация Портфолио**

5.1 Лицеист может представлять содержание своего Портфолио на классном собрании, на родительском собрании, на педагогическом совете, детской Лицейской Весне и т. д.;

5.2. Презентация Портфолио лицеистов может проходить в форме выставок Портфолио.

5.3. На презентацию лицеист выходит с кратким устным комментарием по содержанию Портфолио.

#### **6. Подведение итогов работы**

6.1. Анализ Портфолио и выставление зачета осуществляется классным руководителем.

6.2. Система оценивания достижений лицеистов по материалам Портфолио прилагается. **(Приложение 1).**

Оценка проводится классным руководителем один раз в год, суммируется по каждому виду деятельности и вносится в итоговый документ: «Сводная итоговая ведомость по результатам образовательной деятельности лицеиста» на каждого обучающегося **(Приложение 2).** 

В конце учебного года классный руководитель вносит результаты оценки Портфолио обучающихся в «Сводную итоговую ведомость по результатам образовательной деятельности обучающихся класса» **(Приложение 3).**

Сводные ведомости утверждаются директором, заверяется печатью КОГОБУ Лицея № 9 г. Слободского и сдаются заместителю директора по УВР для осуществления внутреннего мониторинга качества образования.

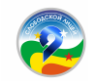

### **Система оценивания достижений лицеиста**

### **Приложение 1 к Положению**

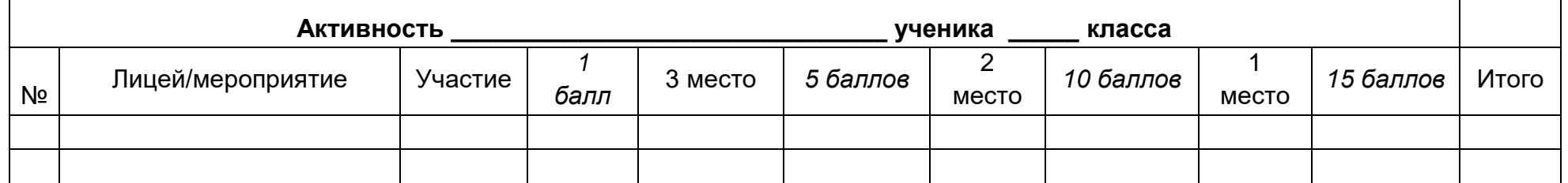

## **Лицейский конкурс «Активист года»**

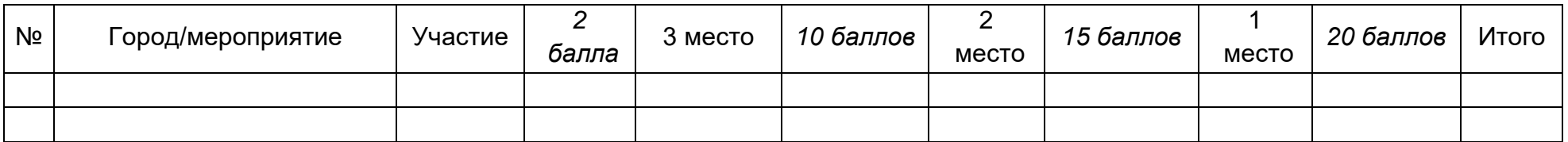

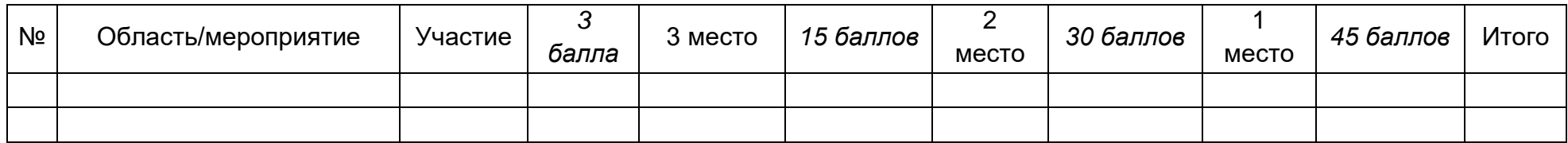

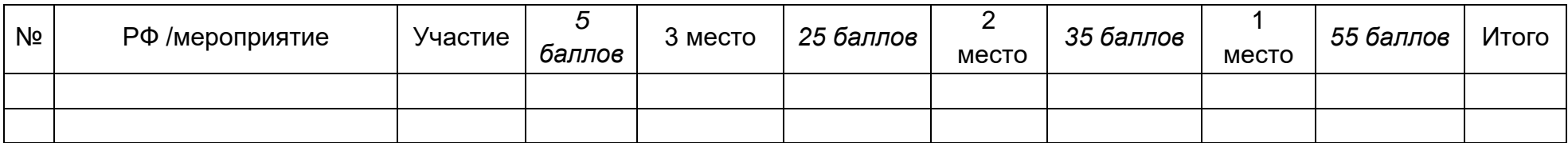

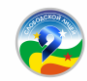

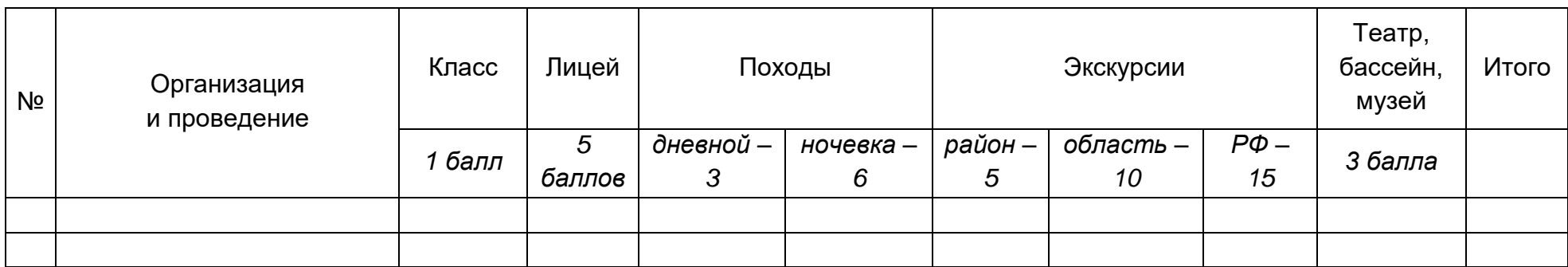

## **Лицейский конкурс «Ученик года»**

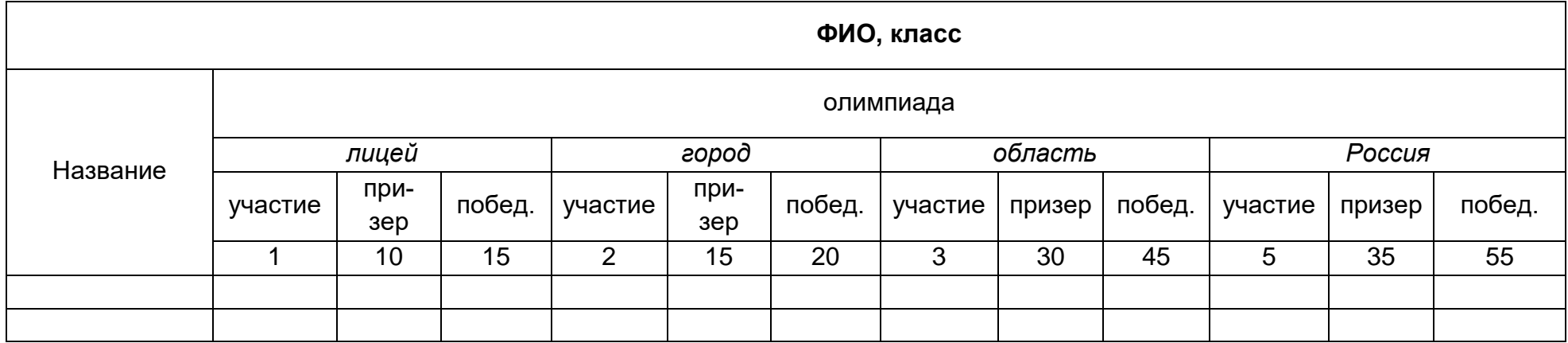

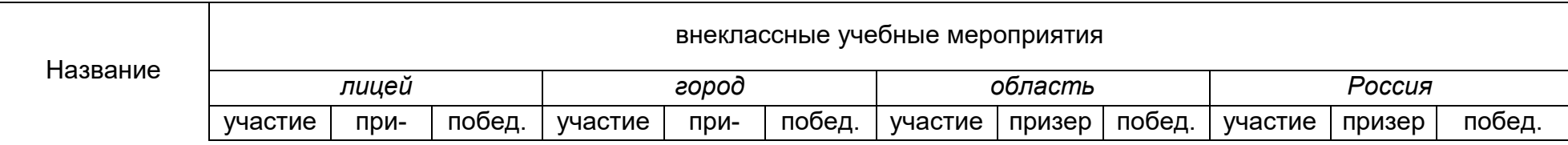

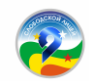

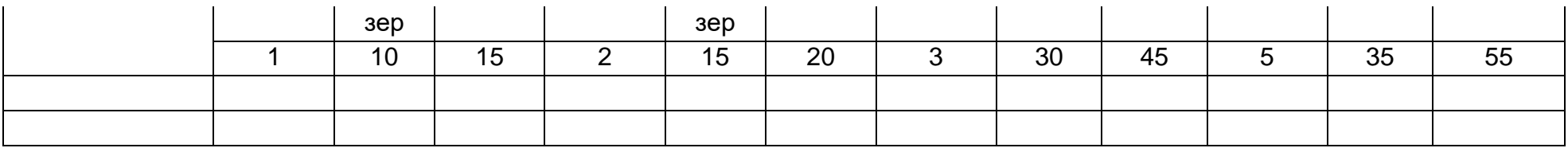

## **Лицейский конкурс «Спортсмен года»**

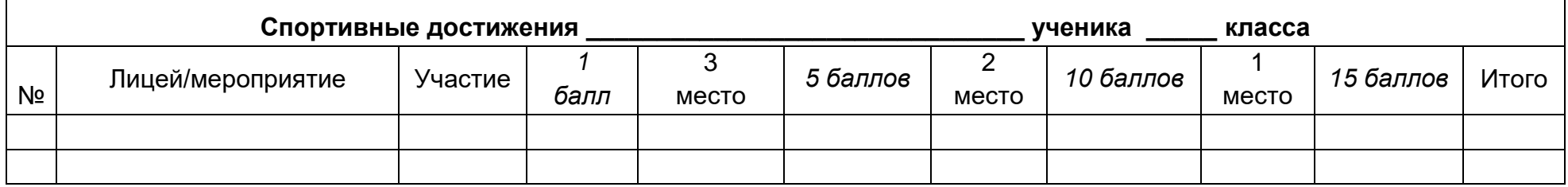

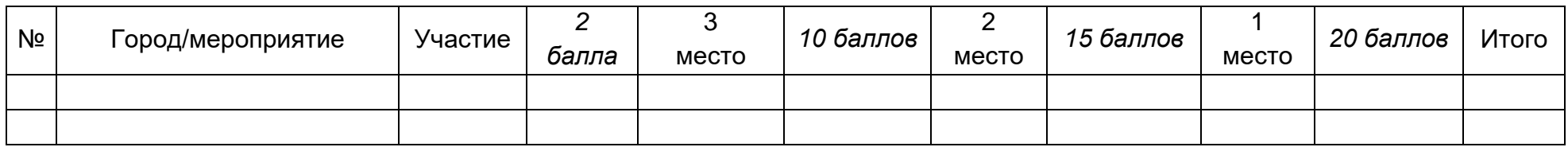

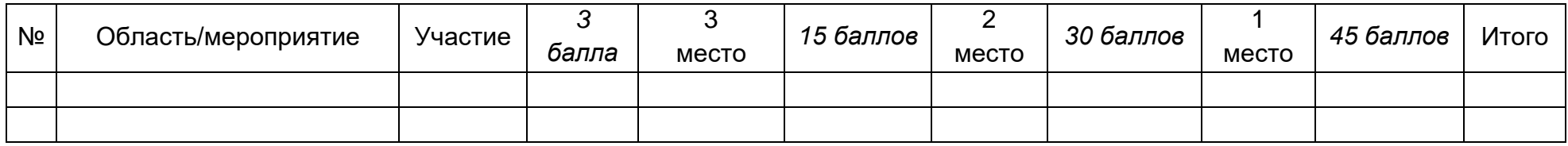

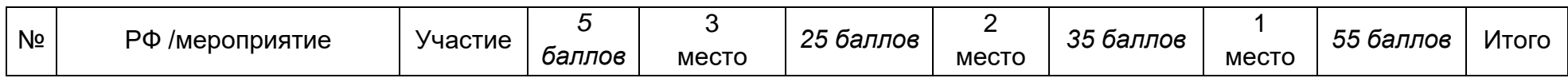

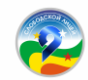

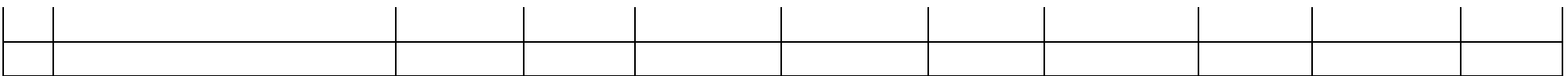

## **Лицейский конкурс «Талант года»**

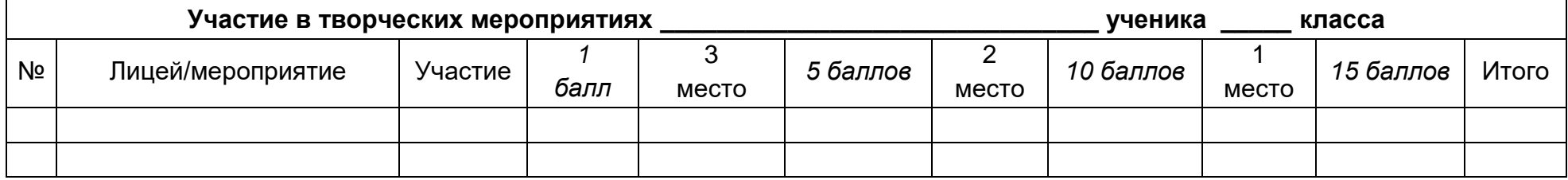

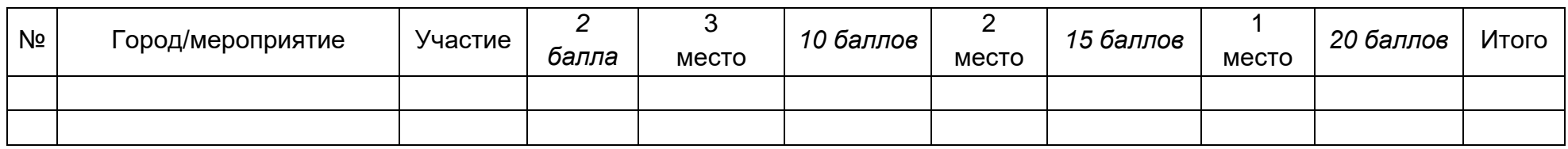

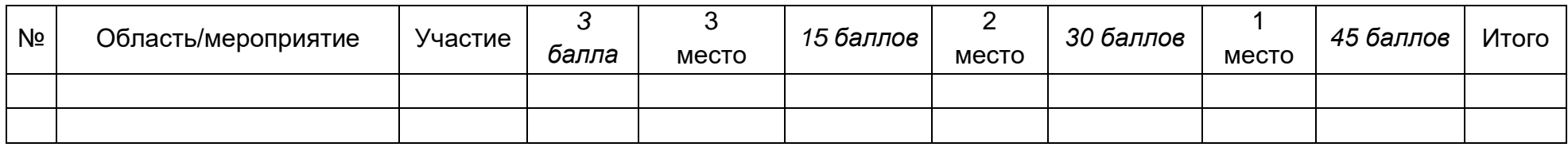

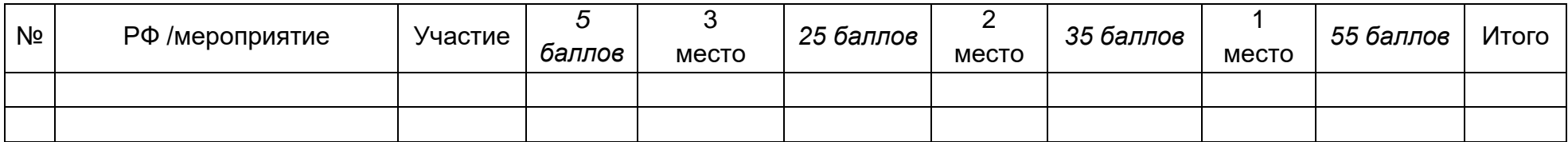

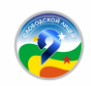

**Приложение 2 к Положению**

#### **Сводная итоговая ведомость по результатам образовательной деятельности лицеиста**

#### $\overline{\phantom{a}}$  , and the contribution of the contribution of the contribution of the contribution of the contribution of the contribution of the contribution of the contribution of the contribution of the contribution of the (фамилия, имя, отчество) (Кировское областное государственное бюджетное учреждение «Лицей № 9 г. Слободского»)

Класс \_\_\_\_\_\_\_\_\_\_\_\_\_\_\_\_\_\_\_

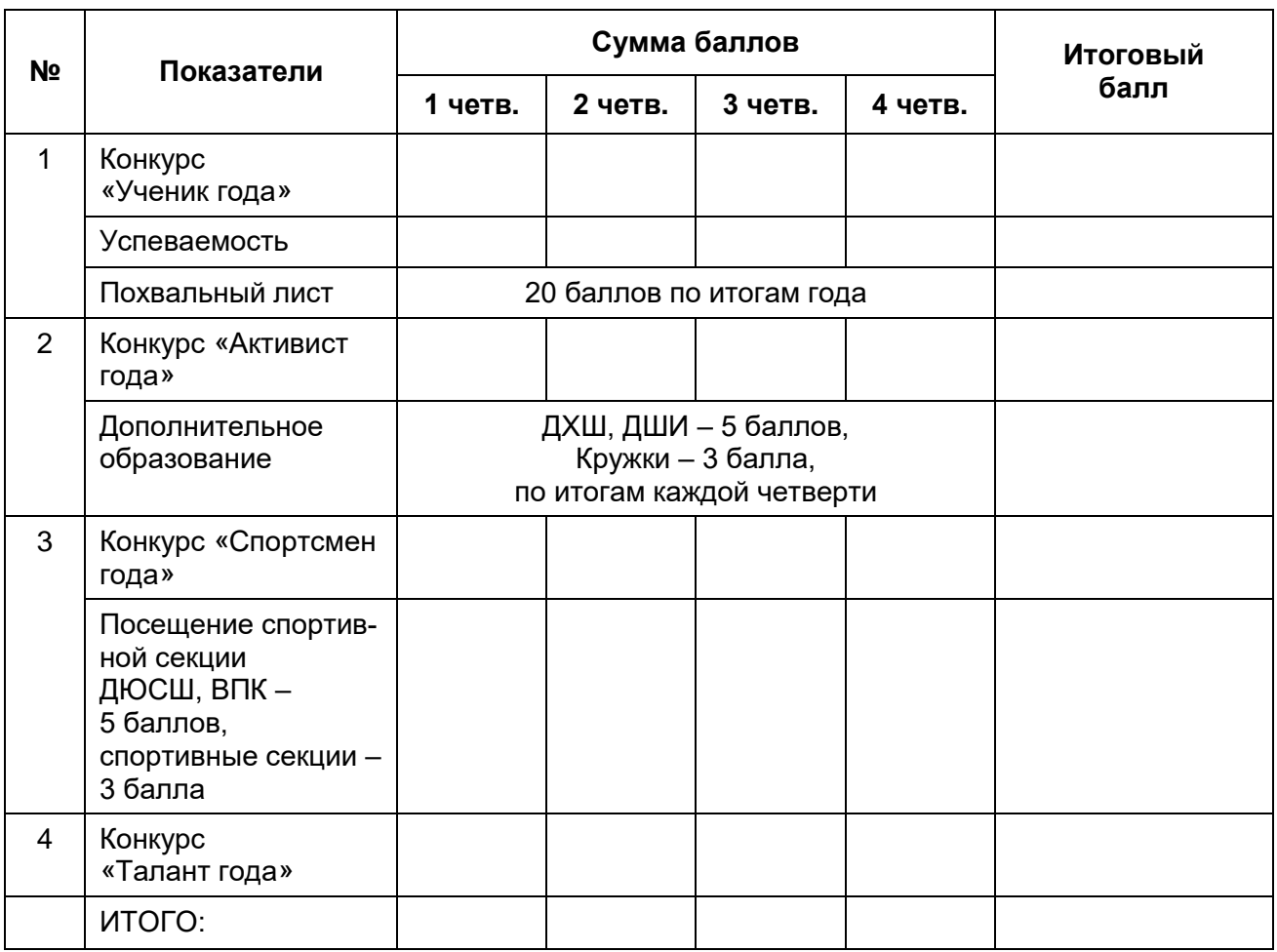

Настоящий итоговый документ составлен на основании оригиналов и копий официальных документов, представленных в Портфолио.

Дата \_\_\_\_\_\_\_\_\_\_\_\_

М.п. Классный руководитель: \_\_\_\_\_\_\_\_\_\_\_\_\_\_\_\_\_ (\_\_\_\_\_\_\_\_\_\_)

Директор \_\_\_\_\_\_\_\_\_\_\_\_\_\_\_\_\_\_ (\_\_\_\_\_\_\_\_\_\_)

46

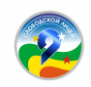

**Приложение 3 к Положению**

**Сводная итоговая ведомость**

## **по результатам образовательной деятельности обучающихся \_\_\_\_\_\_\_ класса КОГОБУ Лицея № 9 г. Слободского**

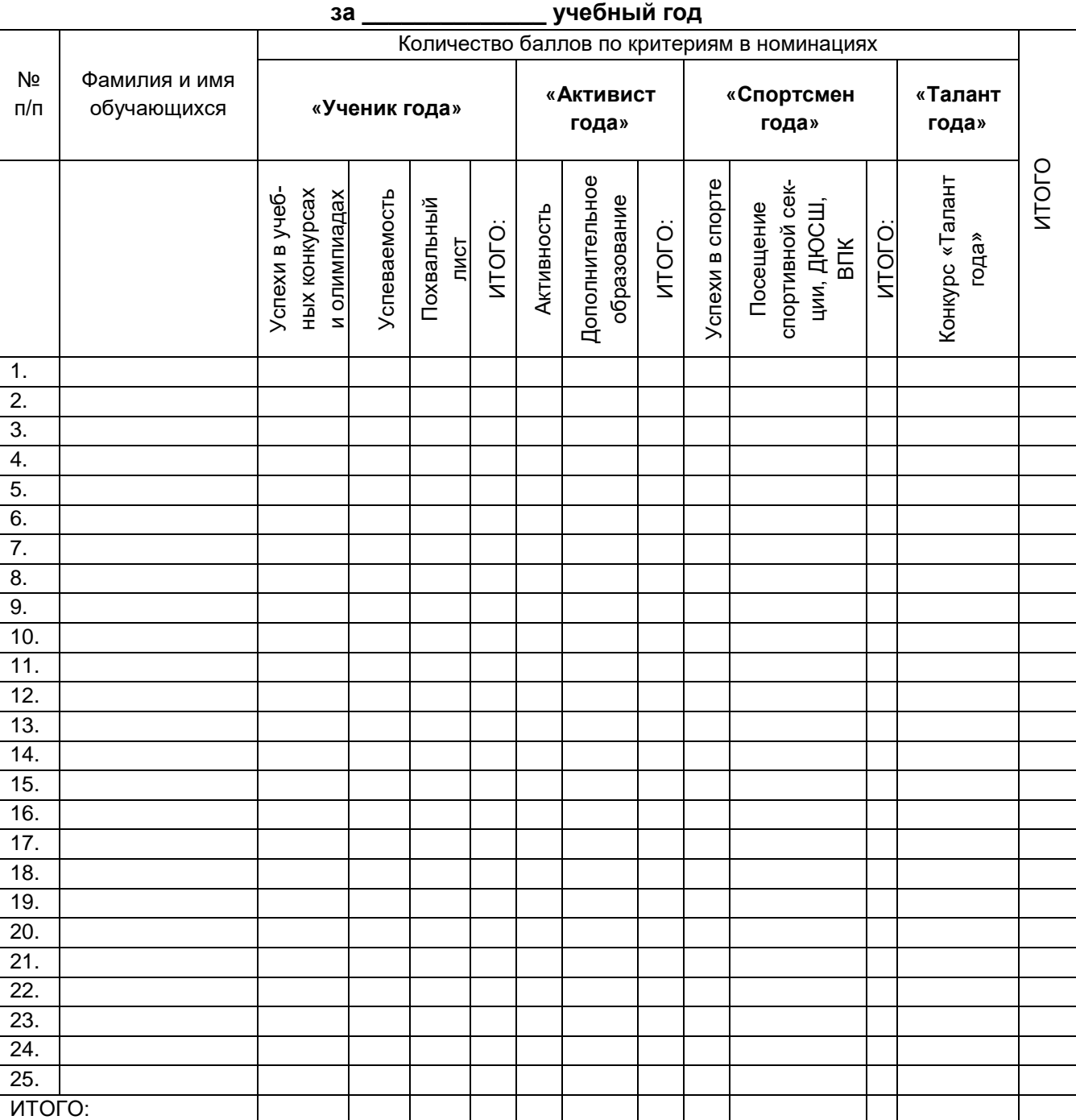

Настоящий итоговый документ составлен на основании оригиналов и копий официальных документов, представленных в Портфолио.

 $\Box$ Дата $\Box$ 

М.п. Классный руководитель: \_\_\_\_\_\_\_\_\_\_\_\_\_\_\_\_\_\_\_\_\_\_\_ (\_\_\_\_\_\_\_\_\_\_)

Директор \_\_\_\_\_\_\_\_\_\_\_\_\_\_\_\_\_\_ (\_\_\_\_\_\_\_\_\_\_)

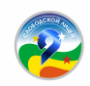

**Приложение 6**

#### **ПОЛОЖЕНИЕ**

#### **о медиацентре «Нарратив» Кировского областного государственного общеобразовательного бюджетного учреждения «Лицей № 9 г. Слободского»**

### **1. Общие положения**

1.1. Медиацентр «Нарратив» (далее – Медиацентр) – добровольная организация, в состав которой входят обучающиеся 5-11 классов, а также педагогические работники Кировского областного государственного общеобразовательного бюджетного учреждения «Лицей № 9 г. Слободского» (далее – Лицей № 9), чьи принципы не расходятся с целями и задачами Медиацентра.

1.2. Медиацентр осуществляет свою деятельность в соответствии с Конституцией РФ, Федеральным законом от 29 декабря 2012 года № 273-ФЗ «Об образовании в Российской Федерации», Федеральным законом «О средствах массовой информации», Уставом Лицея № 9, настоящим Положением, приказами и распоряжениями директора Лицея № 9.

1.3. Деятельность Медиацентра является частью внутренней системы оценки качества образования в Лицее № 9 и частью электронной информационнообразовательной среды Лицея № 9.

1.4. Медиацентр создан для осуществления:

– поэтапного решения задач создания единого информационного пространства Лицея № 9;

– содействия развитию издательского дела Лицея № 9;

– поддержки одаренных лицеистов;

– использования и внедрения современных технологий в воспитательный и образовательный процесс.

## **2. Основные цели и задачи Медиацентра**

2.1. Основной целью деятельности Медиацентра является развитие творческих способностей лицеистов, воспитание информационной культуры, формирование активной жизненной позиции.

2.2. Основными задачами деятельности Медиацентра являются:

2.2.1. Создание условий для реализации профессиональных интересов (для лицеистов, желающих в будущем получить профессию журналиста и другие);

2.2.2. Создание условий для реализации инициативы, активности у лицеистов в значимой для них деятельности;

2.2.3. Представление возможности всем участникам образовательной деятельности получать информацию о лицейской жизни, событиях, волнующих лицеистов.

2.2.4. Освещение жизни Лицея № 9:

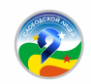

– через выпуск видео новостей «Новости.Нарратив» о лицейской жизни;

– через официальные страницы в социальных сетях:

<https://vk.com/narrativ.media> – официальная группа ВКонтакте;

[t.me/mcnarrative](https://t.me/mcnarrative) – телеграмм-канал «Нарратив»;

[https://narrative.onlinemodule.ru](https://narrative.onlinemodule.ru/) – сайт школьного издания «Нарратив»;

– через официальный сайт Лицея № 9 в информационнотелекоммуникационной сети Интернет – [https://liczej9slobodskoj](https://liczej9slobodskoj-r43.gosweb.gosuslugi.ru/)[r43.gosweb.gosuslugi.ru/.](https://liczej9slobodskoj-r43.gosweb.gosuslugi.ru/)

2.2.4. Освещение событий и мероприятий, происходящие в Лицее № 9, городе, стране, мире с позиции значимости для всех участников образовательной деятельности.

2.2.5. Развитие информационной культуры участников образовательной деятельности.

## **3. Порядок формирования Медиацентра**

3.1. В состав Медиацентра входят обучающиеся 5–11 классов, желающие участвовать в создании лицеского журнала, видео новостей, а также педагогические работники Лицея № 9, педагог-библиотекарь, администратор сайта Лицея № 9.

3.2. Медиацентр самостоятельно организует свою деятельность: определяет состав, распределяет функции между членами, устанавливает отношения с другими органами лицейского ученического самоуправления, администрацией Лицея № 9, педагогами, иными учреждениями и организациями.

## **4. Права и обязанности Медиацентра**

4.1. Иметь доступ к информации о событиях, происходящих в Лицее № 9 и отдельно взятых классах.

4.2. Получать время для выступлений представителями Медиацентра на классных часах, конференциях и других мероприятиях.

4.3. Распространять контент в Лицее № 9 и за ее пределами.

4.4. Пользоваться организационной и иной поддержкой должностных лиц Лицея № 9 при выполнении своей деятельности.

4.5. Иметь стенд на территории Лицея № 9 для размещения информации.

4.6. Привлекать педагогический коллектив для работы (редактирование, верстка и другое).

4.7. Пользоваться услугами других специалистов.

4.8. Администрация Лицея № 9 содействует в налаживании взаимодействия с пресс-центрами других школ, редакциями городских газет и иными организациями.

4.9. Руководитель Медиацентра и корреспонденты обязаны:

– соблюдать Устав Лицея № 9;

– руководствоваться в своей деятельности настоящим Положением;

– проверять достоверность сообщаемой ими информации;

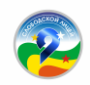

– предоставлять в установленные сроки информацию для публикации.

## **5. Структура Медиацентра**

5.1. Медиацентр представляет собой открытую структуру, в которую лицеисты 5–11 классов могут войти на добровольной основе.

5.2. Руководитель Медиацентра назначается приказом директора и отвечает за выпуск контента и его распространение, поддерживает связь с местными СМИ.

5.3. Медиацентру предоставляются ресурсы Лицея № 9 для реализации деятельности (кабинет, фото– и видеоаппаратура, компьютеры, принтеры и др.), канцелярские товары.

5.4. В редакционную коллегию входят: главный редактор и его помощник, ответственные за рубрики, наборщик текстов, корреспонденты, видео-операторы и фотокорреспонденты.

5.5. Ведущие рубрик несут ответственность за своевременную подготовку материалов к печати и публикации.

5.6. В обязанности главного редактора входит общее руководство всеми этапами создания информационных материалов, контроль за работой всей структуры в целом.

5.7. Медиацентр объединяет ряд отделов, у каждого из которых свое основное направление деятельности.

## **6. Порядок утверждения положения и внесения в него изменений**

6.1. Настоящее Положение вступает в силу после его утверждения.

6.2. При необходимости в настоящее Положение могут быть внесены изменения и дополнения, утверждаемые директором Лицея № 9.

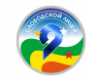

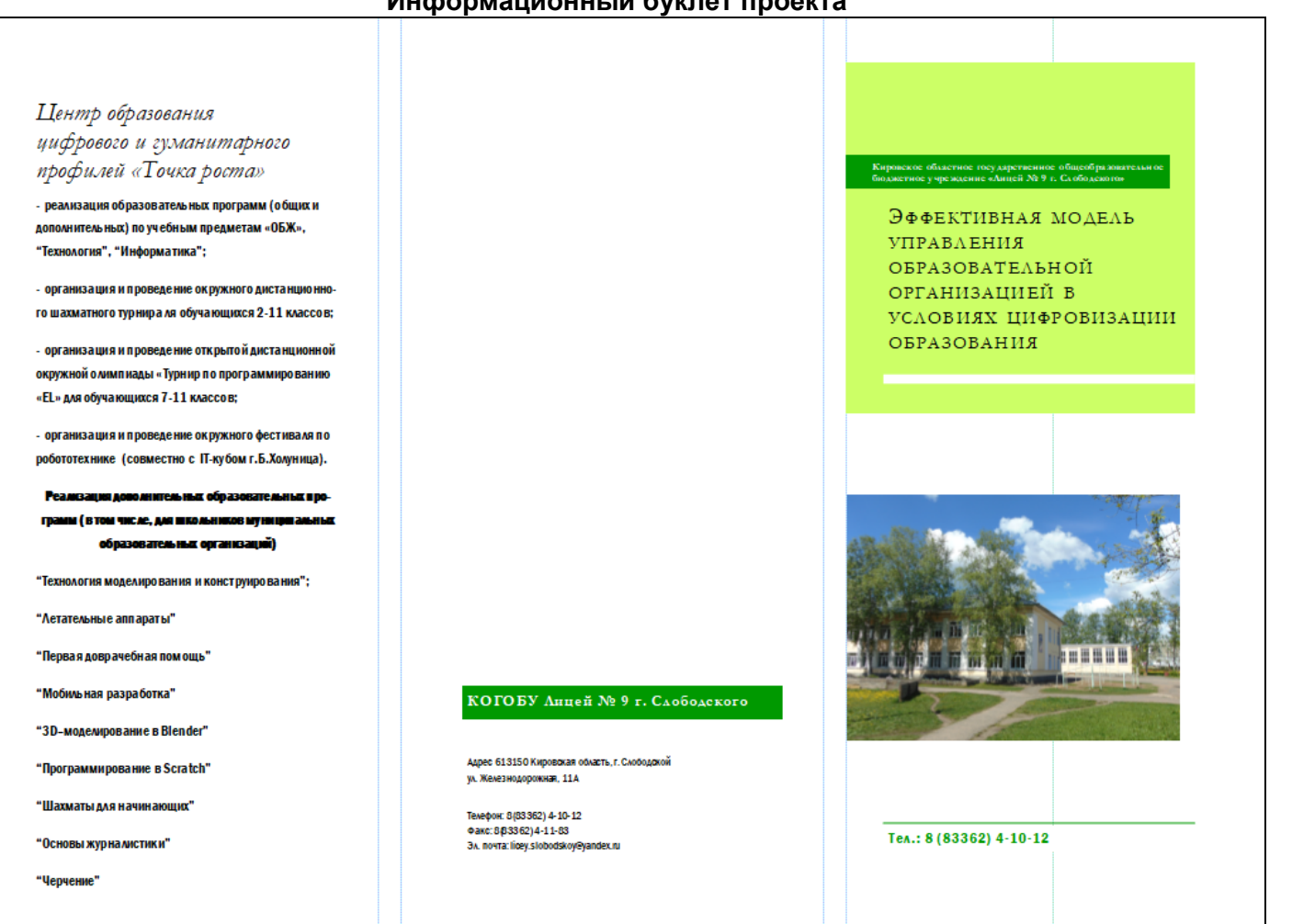

#### **Информационный буклет проекта**

**Приложение 7**

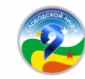

## Ключевая идея проекта

Создание модели управления школой, включающей в себя систему персонализированного мониторинга учебных достижений учащихся и профессиональных достижений педагогов; а также систему эффективного применения в образовательной деятельности дистанционного обучения, в т.ч., при реализации сетевого образования.

Исходные теоретические положения: развитие технологий делает нормой использование цифровых инструментов в образовательной деятельности школы. В условиях дистанционного обучения, сетевого обучения и других цифровых изменений ведется поиск моделей управления школой, адекват-НЫХ НОВЫМ УСЛОВИЯМ.

В Лицее №9 выстраивается своя модель, отвечаюшая вызовам времени, но сохраняющая многолетние традиции школы.

Продукт проекта: создание информационной системы «Юнишкола» (комплекс

ІТ-решений, направленный на повышение эффективности работы школы) как мо-

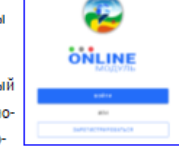

дели управления образовательной организацией.

#### ИНФОРМАЦИОННАЯ СИСТЕМА "ЮНИШКОЛА"

Онлайн-модуль - платформа для дистанционного обучения. Помимо основных возможностей (дать задание, получить решение, прокомментировать его, поставить отметку) платформа наделена расширенными функциями контроля дистанционного обучения - вовлеченность класса (сколько человек выполнило работу, сколько нет, кто именно), сколько уроков проведено, содержание заданий, комментарии педагогов и т.д.

Электронный педагогический дневник - инструмент отслеживания результатов педагогической и методической деятельности учителя и фиксирования промежуточных и итоговых результатов за учебный год с целью обобщения и анализа личного профессионального опыта.

Цифровое портфолио ученика - инструмент отслеживания образовательной деятельности лицеиста. Здесь систематизируются учебные, туристско-краеведческие, проектно-исследовательские, спортивные, конкурсные и иные результаты учащегося.

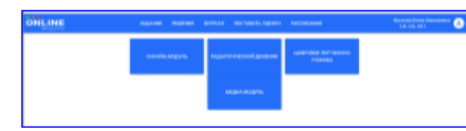

Медиа-модуль - система управления информационными мониторами в школе со встроенным гибким графическим редактором и с возможностью автоматической публикации контента.

Медиа-центр «Нарратив» - площадка в сфере коммуникаций; пресс-центр, где можно проводить свои мероприятия, записывать ролики, вести трансляции, подкасты и видеоконференции. Включает в себя электронную газету/блог, группу Вконтакте, канал на youtube.

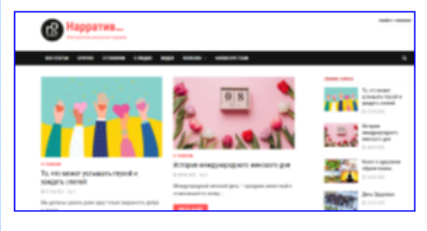

#### КОГОБУ Анцей № 9 г. Слободского

Адрес 613150 Кировская область, г. Слободской ул. Железнодорожная, 11А

Телефон: 8(83362) 4-10-12 Факс: 8 83362) 4-11-83 3A. novra: licey.slobodskoy@yandex.ru *Научное-методическое издание*

## **Эффективная модель управления образовательной организацией в условиях цифровизации образования**

Сборник материалов

Редактор *А. О. Созонова* Технический редактор *А. О. Созонова*

КОГОАУ ДПО «ИРО Кировской области» 610046, г. Киров, ул. Р. Ердякова, д. 23/2

КОГОБУ «Лицей № 9 г. Слободского» 613150, г. Слободской, ул. Железнодорожная, д. 11а

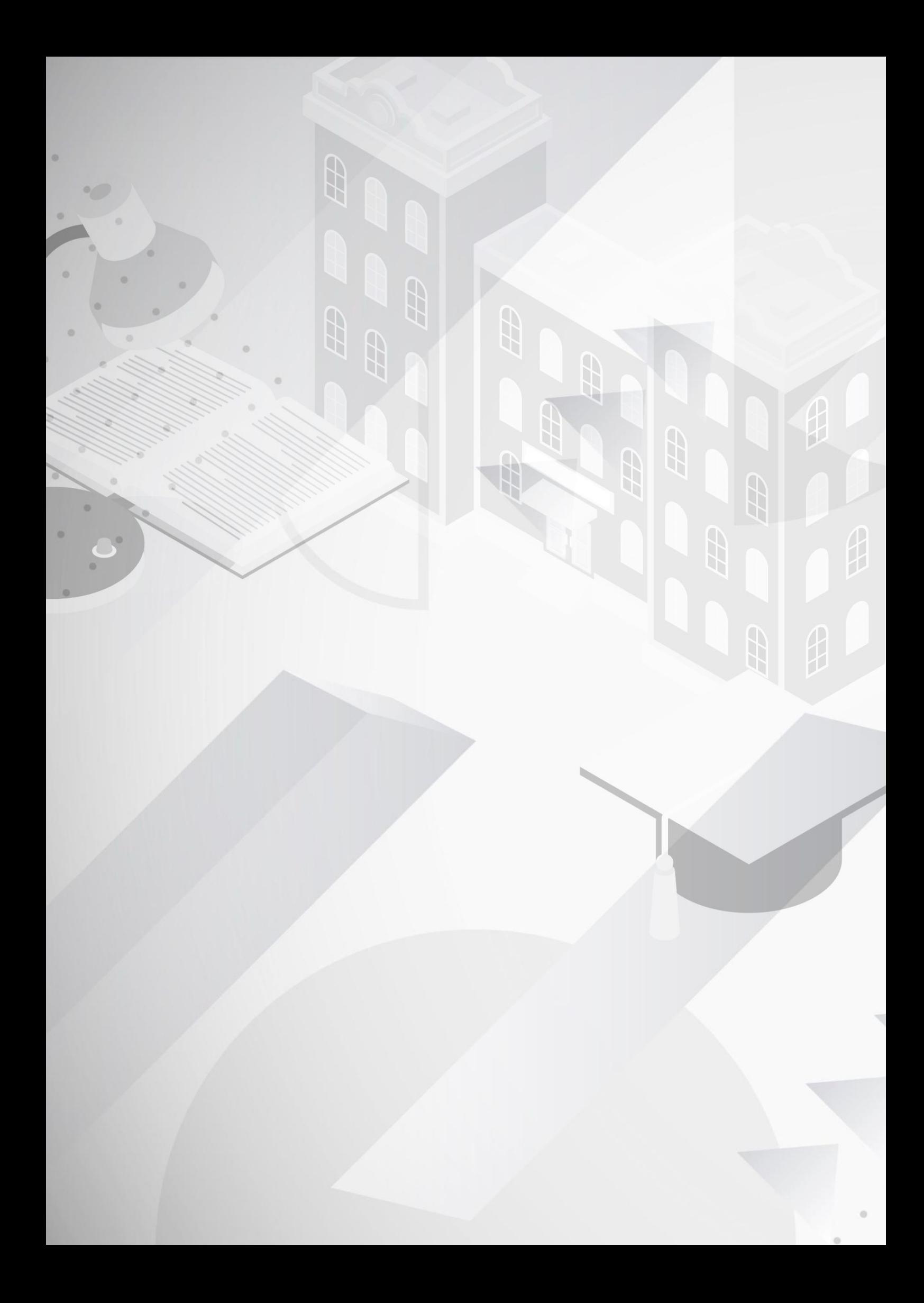